Original-Grico

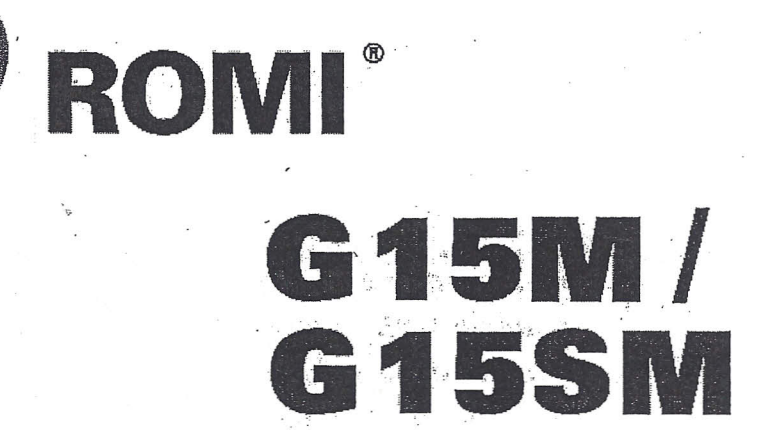

## CONSIDERAÇÕES GERAIS

 $\boldsymbol{E}$ 

**EXEMPLOS DE PROGRAMA** 

P&D-UF14 Edição "A" 13/06/2001

mes

 $O<sub>1</sub>$ 

**INTRODUÇÃO** 

É considerado neste manual que o usuário tenha recebido um treinamento adequado de operação e programação desta máquina, ou que já possua um conhecimento básico em Comando Numérico.

As considerações e exemplos descritos aqui, tem por objetivo complementar as explanações do manual original FANUC.

Detalhes de cada função devem ser vistos no referido manual.

 $\overline{2}$ 

**ÍNDICE**

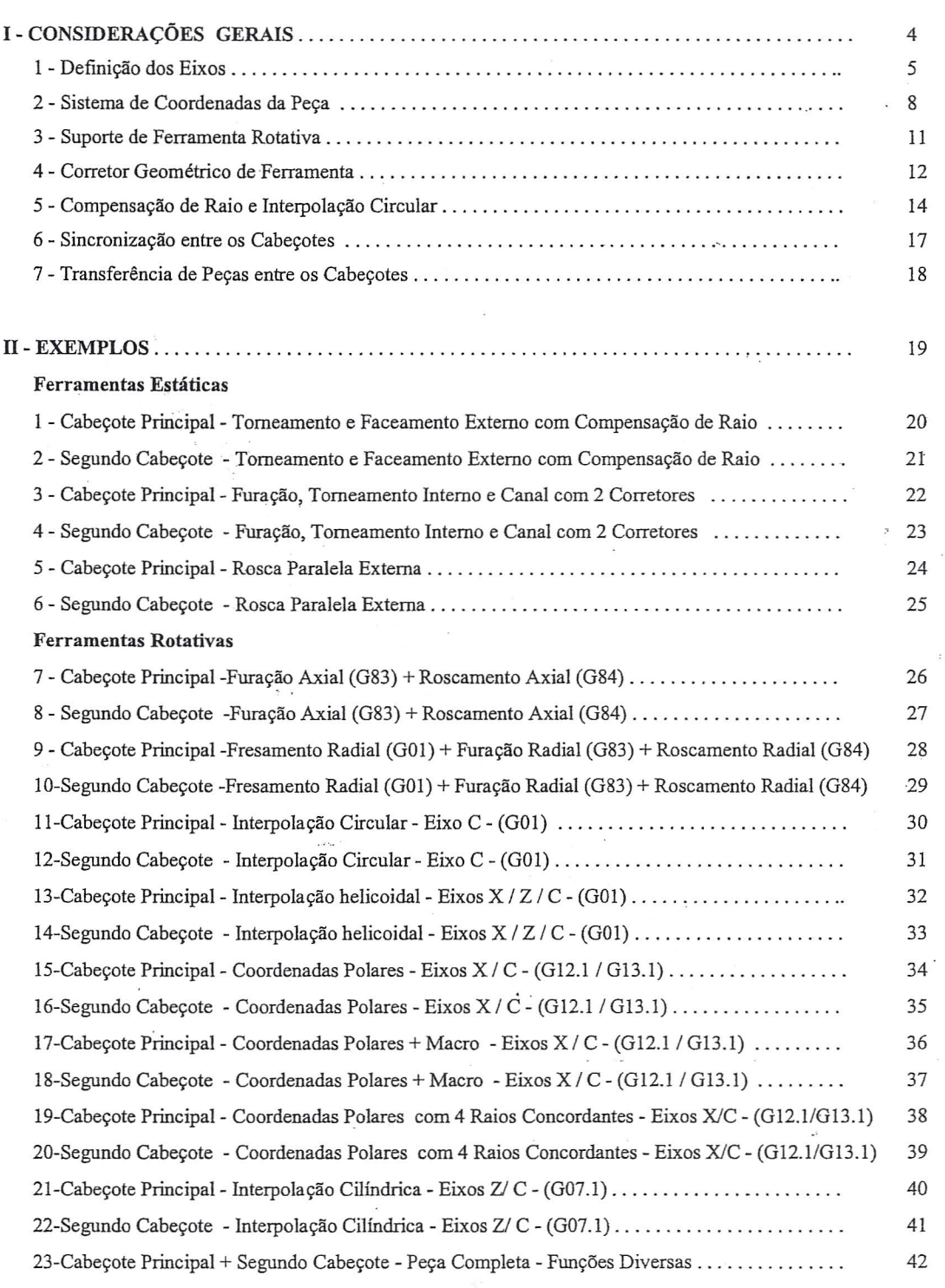

 $\overline{a}$ 

.:.

-.

 $\overline{1}$ T  $\check{J}$ J Y 1. CONSTANTING OFFICERS Y T T  $\begin{matrix} \searrow \\ \searrow \\ \searrow \end{matrix}$ Y N  $\sim$ 7  $\overline{1}$ H  $\overline{\mathcal{F}}$  $\mapsto$ S23133A  $\overline{4}$ ì.  $\sum_{i=1}^{n}$ 污

1.1 - EIXOS X/Z

ņ.  $\sim$  .

**Contract Contract Contract Contract Contract Contract Contract** 

698.53

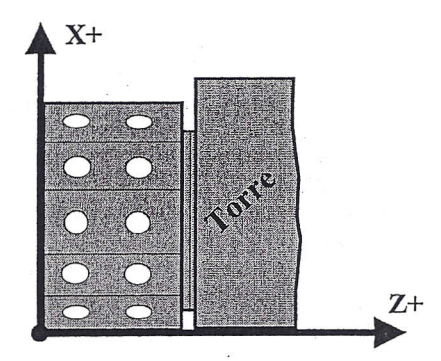

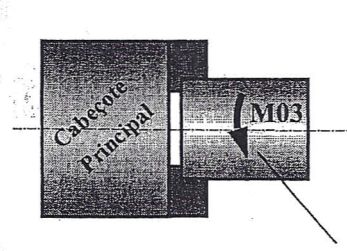

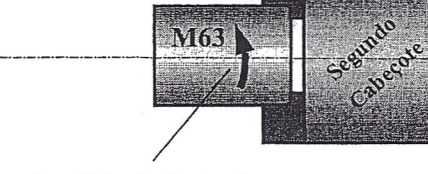

M63

 $\overline{5}$ 

Sentido de Rotação

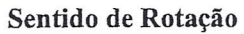

1.2 - EIXO B (Posicionamento do Segundo Cabeçote))

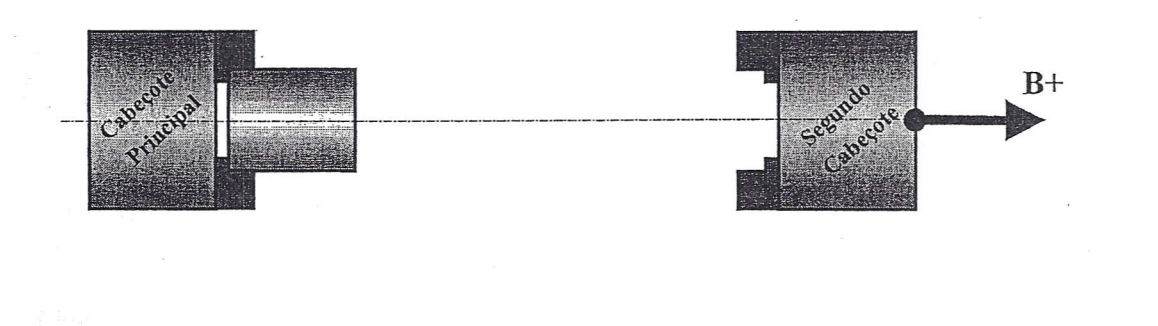

S23133A

## 1 - CONSIDERAÇÕES SOBRE A DEFINIÇÃO DOS EIXOS

#### 1.3 -EIXO C

#### Configuração de Parâmetro para o Sentido Rotacional do Eixo C

o sentido de movimento do Eixo <sup>C</sup> para <sup>o</sup> Cabeçote Principal <sup>e</sup> Segundo Cabeçote pode ser alterado via parâmetro, a saber:

4000.1  $(S1) = 0$  - Eixo C do Cabeçote Principal rotaciona no sentido Anti-Horário visto de Frente

- 4000.1 (S1) = 1 Eixo C do Cabeçote Principal rotaciona no sentido Horário visto de Frente
- 4000.1 (S2) = <sup>O</sup> Eixo C do Segundo Cabeçote rotaciona no sentido Anti-Horário visto de Frente
- 4000.1 (S2) = 1 Eixo C do Segundo Cabeçote rotaciona no sentido Horário visto de Frente

### *Nota:*

*Recomenda-se a configuração 4000.1 S1=1, S2=0, pois proporciona melhor resultado na/unção de Interpolação de. Coordenadas Polares.*

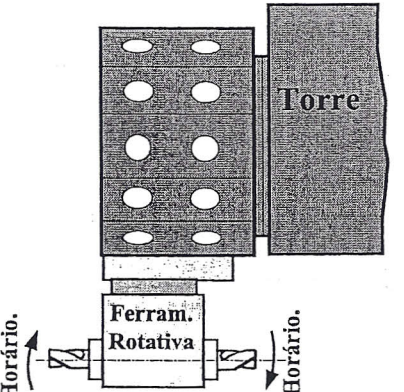

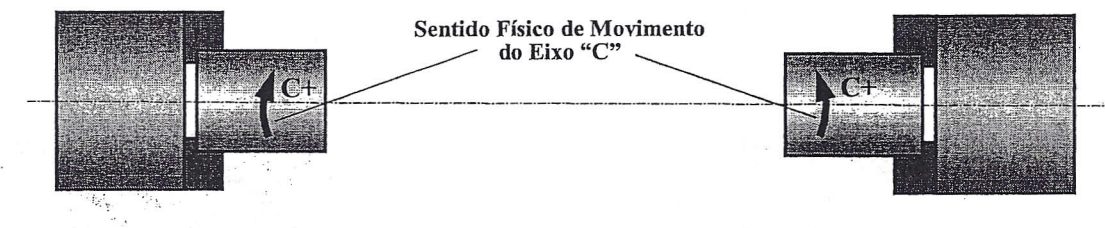

o ~

#### Configuração de Parâmetros para o Modo de Atuação do Eixo C

Através dos Parâmetros 1006.0, 1006.1, 1008.0 e 1008.1, pode-se mudar o comportamento do Eixo C conforme descrito abaixo:

1006.0 (ROT) C = <sup>O</sup> - Define o Eixo C como sendo um Eixo Linear 1006.0 (ROT) C = 1 - Define o Eixo C como sendo um Eixo Rotacional 1006.1.(ROS) C = <sup>O</sup> - Define o tipo para o Sistema de Coordenadas como sendo Eixo de Rotação 1006.1 (ROS)  $C = 1$  - Define o tipo para o Sistema de Coordenadas como sendo Eixo Linear 1008.0 (ROA) C = <sup>O</sup> - Desabilita função "Roll Over" do Eixo Rotacional 1008.0 (ROA) C = 1 - Habilita função "Roll Over" do Eixo Rotacional 1008.1 (RAB) C= <sup>O</sup> - Em comandos absolutos, rotaciona o eixo C pelo caminho mais curto 1008.1 (RAB) C= 1 - Em comandos absolutos, rotaciona o eixo C pelo caminho mais longo.

#### *Nota:*

*Recomenda-se a configuração 1006.0=1, 1006.1=1, 1008.0=0 e 1008.1=0, pois resolve uma série de problemas naturais que geralmente ocorrem num* 4° *eixo.*

## a) INDEXAÇÃO

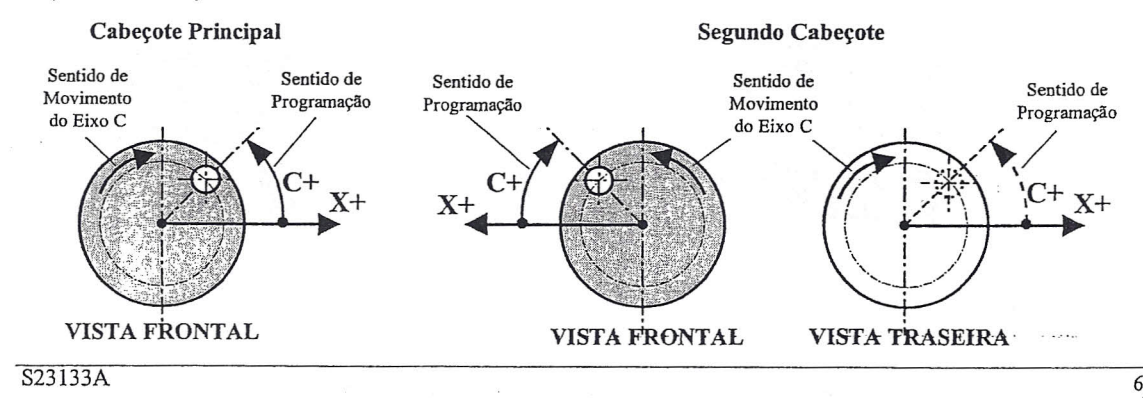

## 1 - CONSIDERAÇÕES SOBRE A DEFINIÇÃO DOS EIXOS

## 1.3 - EIXO C (continuação)

## b) COORDENADAS POLARES

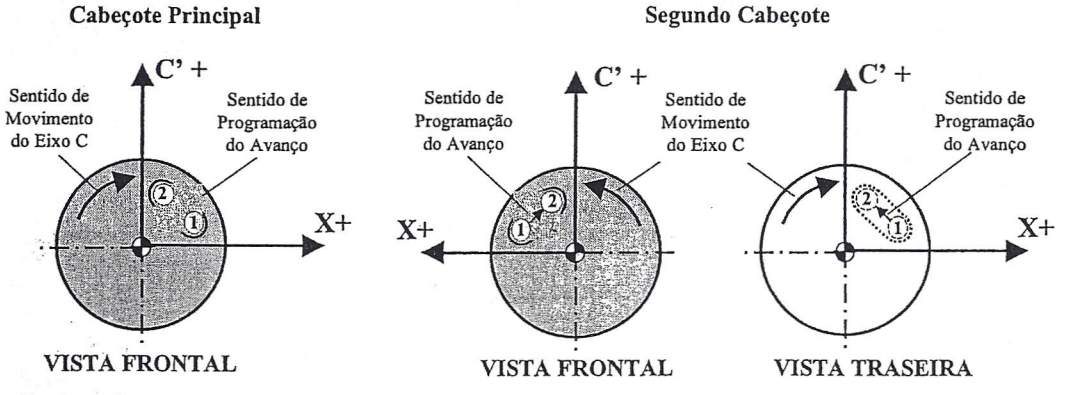

#### Explanação

A função COORDENADAS POLARES cria um plano virtual com os eixos X e C', onde os valores são dados em milímetro ou polegada. O modo de programação para o eixo X deve ter o mesmo critério da programação normal, isto é, valor dado em raio ou diâmetro, conforme definido no parâmetrolO06 bit 3. O eixo virtual C' simula o eixo Y como se o plano XC fosse XY. Dessa forma pode-se trabalhar com operações de fresamento como se fosse um Centro de Usinagem. Embora o eixo virtual seja definido como C', deve-se programar apenas C para o referido eixo. Durante a execução dos blocos de programação, o comando converte as dimensões lineares do eixo virtual C' em movimentos rotacionais para o eixo C real.

#### Parâmetros Necessários:  $5460 = 1$

 $5461 = 4 p / G15-SM$  ou 3 p/ G15-M

## c) INTERPOLAÇÃO CILÍNDRICA

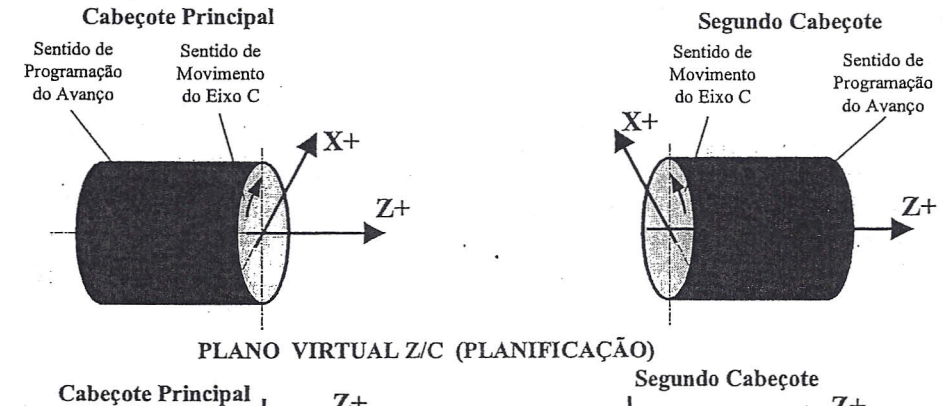

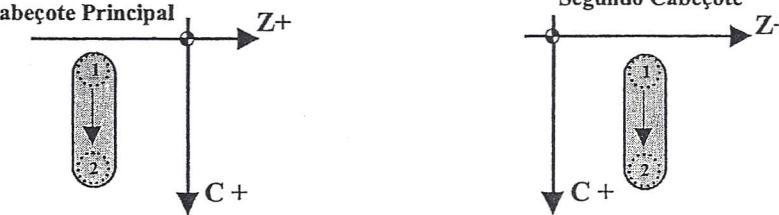

#### Explanação:

A função INTERPOLAÇÃO CILÍNDRICA cria um plano virtual com os eixos *ZJC,* onde o valor de Z é dado em milímetro ou polegada e C em grau. Para programação, planificar os ângulos do eixo C no plano virtual *ZlC.*

#### Parâmetro Necessário:

1022 X=l, Z=3, B=7, C=5, *C=5*  $S23133A$  7

## 2 - CONSIDERAÇÕES SOBRE SISTEMA DE COORDENADAS DA PEÇA

o Sistema "standard" de Coordenadas da Peça (EXT + G54-G59) permite definir até seis Pontos-Zero para usinagem da peça. Sem o referido sistema, o Ponto de Origem das Coordenadas estaria sobre o ZERO-MÁQUINA.

A função "EXT X" translada em X, o Ponto de Referência do ZERO-MÁQUINA para o Centro dos Eixos-Árvore (Cabeçote Principal e Segundo Cabeçote).

A função "EXT Z" translada em Z, o Ponto de Referência do ZERO-MÁQUINA para a Face do Eixo-Árvore no Cabeçote Principal.

A função "EXT B" translada em B, o Ponto de Referência do ZERO-MÁQUINA localizado no Segundo Cabeçote para a Face do Eixo-Árvore no Cabeçote Principal coincidindo com o Ponto de Referência ZO.

As funções G54 a G59 por sua vez transladam o Ponto de Referência da posição "EXT X/Z/B" para a posição onde será o Ponto de Origem das Coordenadas de Peça.

Normalmente para as funções G54 a G59 utiliza-se somente os campos Z e B como exemplificado abaixo.

#### Nota:

Durante a programação de usinagem, ao definir uma das funções do Sistema de Coordenadas da Peça (G54 a G59), estabelece-se uma nova Origem de Coordenadas:

*Exemplo de utilização do Sistema de Coordenas da Peça baseado nas figuras acima:*

N050 G54 N060 GOOXIOO ZlO

N230 G00 B0

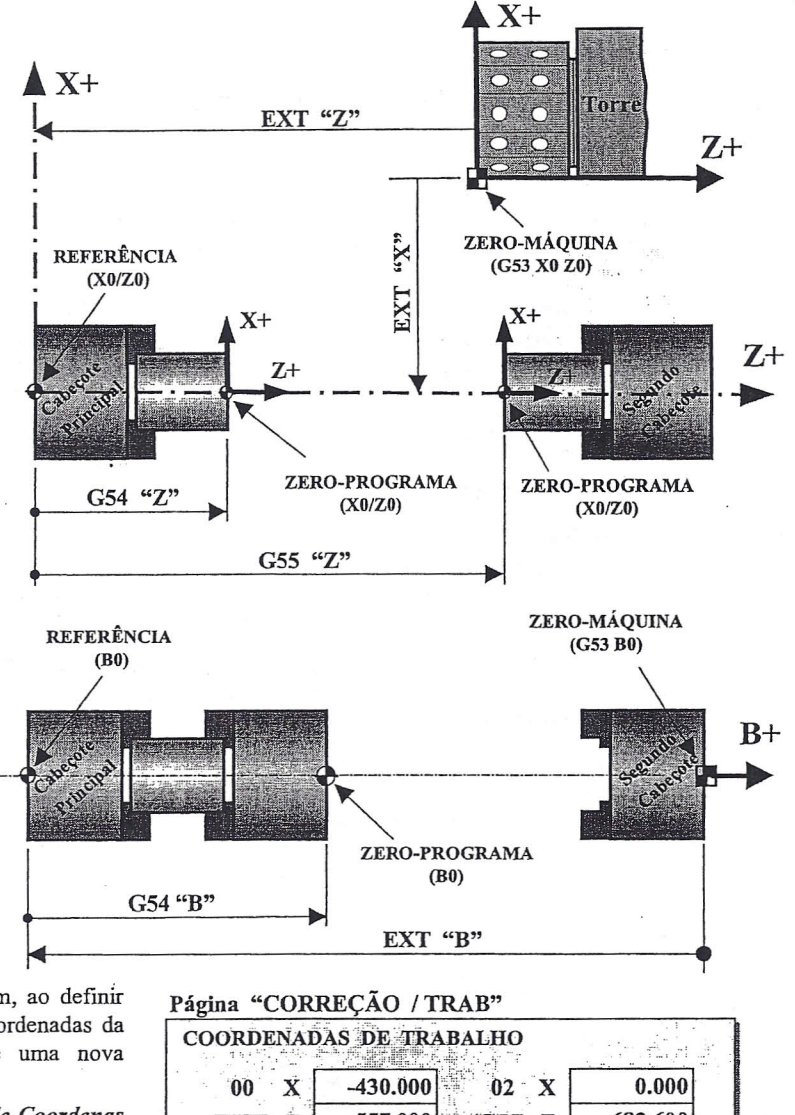

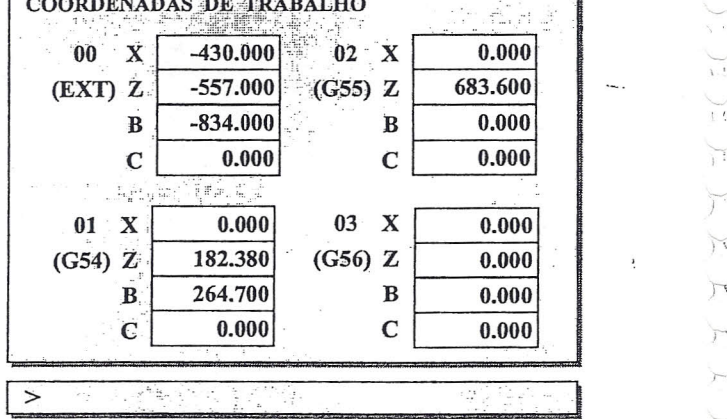

- No bloco N060 a Ponta da Ferramenta seria posicionada a uma distância de 50 mm em X (raio) e 10mm em Z com relação ao ZERO-PROGRAMA (XO/ZO) que se encontraria no Centro e Topo da Peça (figura acima)

- No bloco N230 a Placa do Segundo Cabeçote se posiciona ao longo do eixo B tocando o fundo das Castanhas no Topo da Peça, pois conforme a figura acima, a função "G54 B" estaria definindo esta posição como Origem do Sistema de Coordenadas da Peça para o Eixo B (BO).

 $S23133A$  8

 $\frac{1}{2}$ *r r r*  $\sqrt{ }$  *r-.*

T

## Métodos de definição do Sistema de Coordenadas da Peça no Painel CRT/MDI

#### a) Entrada Direta do Valor de Deslocamento

'Neste método, conhecendo o valor a ser definido para um dado Sistema de Coordenadas da Peça entre G54 a G59, o operador pode diretamente com o cursor no campo apropriado inserir o respectivo valor de deslocamento conforme exemplo abaixo:

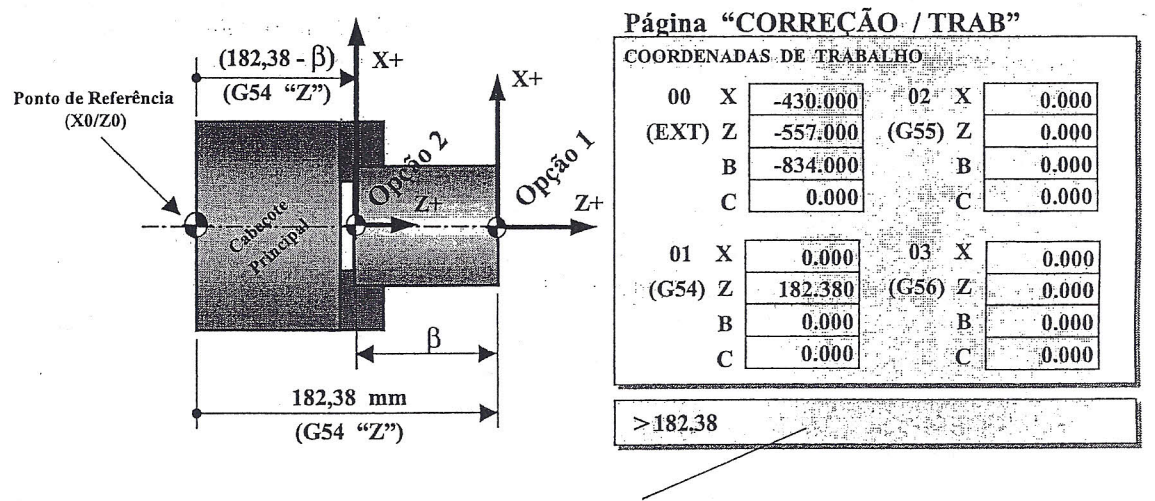

Campo de Entrada de Dados

#### Procedimento para o Exemplo:

- 1.Pressione a tecla [OFFSET SETTING]
- 2. Pressione a softkey [TRAB]
- 3. Posicione o cursor no campo Z da função G54.
- 4. Para a Opção 1, digite no campo de entrada de dados, o valor 182.38 (distância em Z do Ponto de Referência até a Origem das Coordenadas "ZO").
- 5. Para a Opção 2, digite o resultado do valor  $182.38 \beta$ .
- 6. Pressione a tecla [INPUT]

## 2 - CONSIDERAÇÕES SOBRE SISTEMA DE COORDENADAS DA PEÇA

#### b) Entrada de Valor Através de Referência por Ferramenta

Neste método, deve-se utilizar uma ferramenta previamente "presetada", isto é, uma ferramenta que tenha o valor do Corretor Geométrico já ajustado no Sistema Corretor de Ferramentas.

## *INFORMAÇÃO IMPORTANTE:*

*Antes de definir o Sistema de Coordenadas de Peças (G54~G59) através de referência por ferramenta, o mesmo deve ser previamente ativado através de operação MDI, sem o qual, valores podem ser inseridos erroneamente. Se o valor for inserido diretamente (item a), este procedimento não será necessário*

#### Procedimento:

- Através da função operacional JOG leve a Torre a uma posição segurá para indexação
- Pressione a tecla [PROG] no Painel CRT/MDI
- Pressione a tecla [MDI] no Painel do Operador
- Ative o Sistema de Coordenadas da Peça desejado, digitando o código *"G"* correspondente + a tecla  $[EOB] + a$  tecla  $[INS]$ . Ex.:  $G55$ ;
- Pressione a tecla [CYCLE START] para executar o bloco.
- Selecione e ative uma Ferramenta da Torre digitando o código "T" da Ferramenta a ser utilizada  $+$  a tecla [EOB]  $+$  a tecla [INS]. Exemplo: T0101;
- Pressione a tecla [CYCLE START] para executar o bloco
- Encoste a Ponta da Ferramenta selecionada no Topo da Peça
- Pressione a tecla [OFFSET] no Painel CRT/MDI
- Pressione a Softkey [TRAB]
- Coloque o cursar no campo Z do Sistema de Coordenadas desejado *(G54* Z *neste exemplo)*
- Digite Z seguido do valor da distância que a Ponta da Ferramenta está com relação ao ZERO::. PROGRAMA:
- ZO para o ZERO-PROGRAMA no Topo (Opção 1)
- $-Z$  seguido do valor  $\beta$  para ZERO-PROGRAMA no fundo das Castanhas (Opção 2)
- Pressione a Softkey (MEDIR]

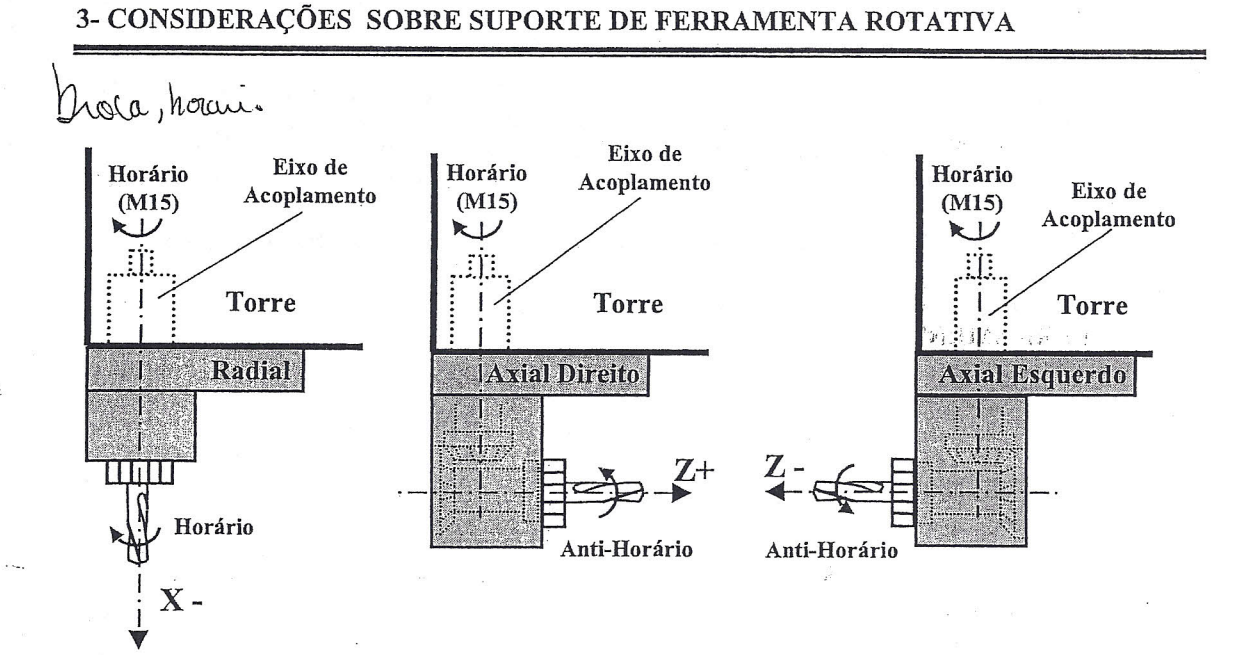

#### Nota:

Devido alguns Suportes Axiais de Ferramenta Rotativa terem o sentido de rotação da ferramenta invertido com relação ao sentido de rotação do Eixo de Acoplamento na Torre (ver figuras acima), o programador deve compensar este efeito invertendo o sentido de rotação do referido Eixo de Acoplamento na Torre via código "M"  $(M15/M16)$ .

Para esses casos programar:

M15 para obter o sentido de rotação da ferramenta Anti-horário M16 para obter o sentido de rotação da ferramenta Horário

## 4 - **CONSIDERAÇÕES SOBRE O CORRETOR GEOMÉTRICO DA FERRAMENTA**

o Corretor Geométrico da Ferramenta <sup>é</sup> aplicado para compensar <sup>a</sup> forma da ferramenta <sup>e</sup> <sup>a</sup> posição de montagem da mesma na Torre. Sem o referido corretor, os eixos X e Z são posicionados considerando-se o Ponto de Referência da Torre e não a Ponta da Ferramenta. Os corretores devem ser aplicados aos dois tipos de ferramentas: Ferramentas Estáticas e Ferramentas Rotativas.

Segue abaixo esquema de aplicação para o Cabeçote Principal e Segundo Cabeçote

## **4.1 - FERRAMENTAS ESTÁTICAS**

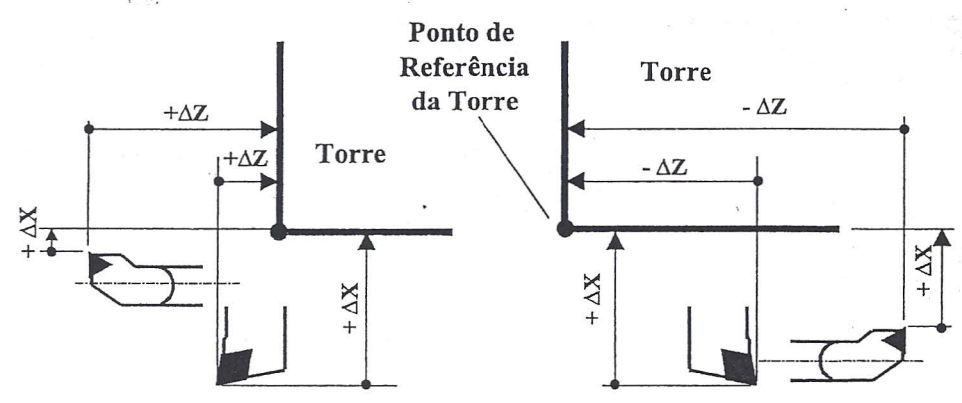

**Aplicação no Cabeçote Principal Aplicação no Segundo Cabeçote**

## **4.2 - FERRAMENTAS ROTATIVAS**

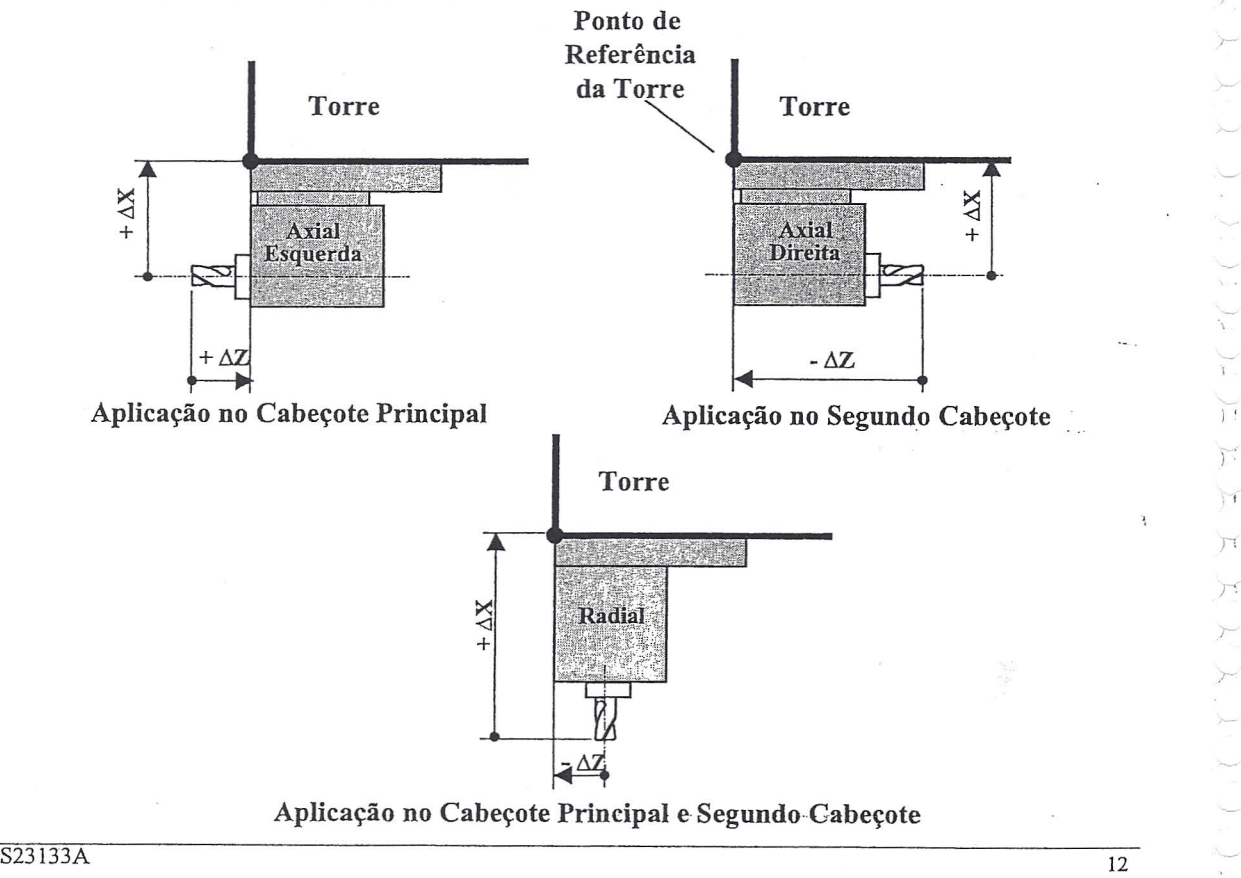

 $\sqrt{}$ *f r*

> *r* }

*r*

 $\mathcal{F}$ 

 $\overline{\Pi}$ 

Fí

1,

## 4 - CONSIDERAÇÕES SOBRE O CORRETOR GEOMÉTRICO DA FERRAMENTA

#### 4.3 - SISTEMAS DE CORREÇÃO DE FERRAMENTA

Existem dois modos de aplicação para os Corretores de Ferramenta, os quais são definidos via parâmetro. Em qualquer dos modos o código "T" conterá 4 dígitos agrupados 2 a 2.

#### a) Tabelas de Correção de Ferramenta

Duas são as tabelas aplicadas às correções de ferramenta:

#### Tabela de Geometria da Ferramenta

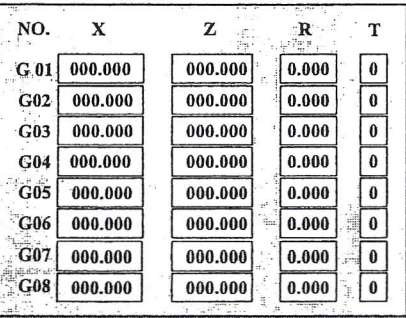

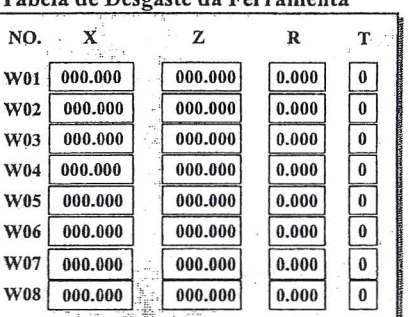

Tabela de Desgaste da Ferramento

b) Parâmetro de Definição do Modo de Correção de Ferramenta

#### Parâmetro  $5002.1 = 0$

 $T\Delta\Delta O$ 

Número do Corretor (Corrige pela soma dos valores X/Z de Geometria e Desgaste) Posicionamento da Torre somente.

#### Parâmetro  $5002.1 = 1$

 $T\Delta\Delta O$ 

Número do Corretor (Corrige pelos Valores X/Z da Tabela de Desgaste) Posicionamento da Torre + Número do Corretor (Corrige pelos Valores X/Z da Tabela de Geometria)

## INFORMAÇÃO IMPORTANTE:

Com o parâmetro 5002.1=0, o operador deverá ter extrema cautela quando utilizar um segundo Corretor de Ferramenta durante usinagem da peça. Como este parâmetro assume que no código "T" os dois últimos dígitos referem-se aos Corretores de Geometria e Desgaste somados, o resultado da soma do segundo Corretor deveria apenas conter uma pequena diferença com relação a soma do primeiro Corretor. Esta diferença seria a correção para o ajuste do processo. Se houver uma grande diferença entre ambos, danos à máquina e ao operador poderão ocorrer, pois como a ferramenta é posicionada conforme ajustes dos corretores, ao assumir o segundo corretor, a mesma poderá mover uma grande distância causando uma possível colisão.

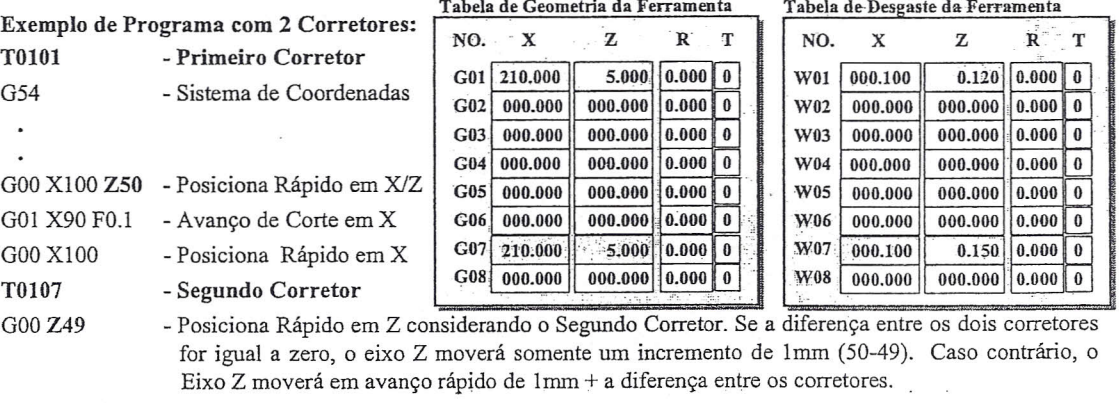

S23133A

13

## 5 - **CONSIDERAÇÕES SOBRE COMPENSAÇÃO DE RAIO E INTERPOLAÇÃO CIRCULAR**

A Compensação de Raio da Ponta da Ferramenta é uma função do CNC que possibilita, embora programando pela Ponta Teórica da mesma, compensar geometricamente a posição do Raio da Ferramenta sobre elementos de programação como Linha Inclinada (Cone) e Arcos.

Não é necessário ativar esta função quando se está programando pelo Centro do Raio da Ponta da Ferramenta, porem neste caso, para todas as coordenadas deveria ser levado em considera ção o referido Raio e a geometria de posição do mesmo com relação aos elementos de programação já citados. Portanto, para facilidade de programação, é altamente recomendável o uso da função de Compensação de Raio!

Abaixo temos o esquema de aplicação considerando o sentido de corte e a posição da ferramenta.

## **5.1 - FERRAMENTAS ESTÁTICAS**

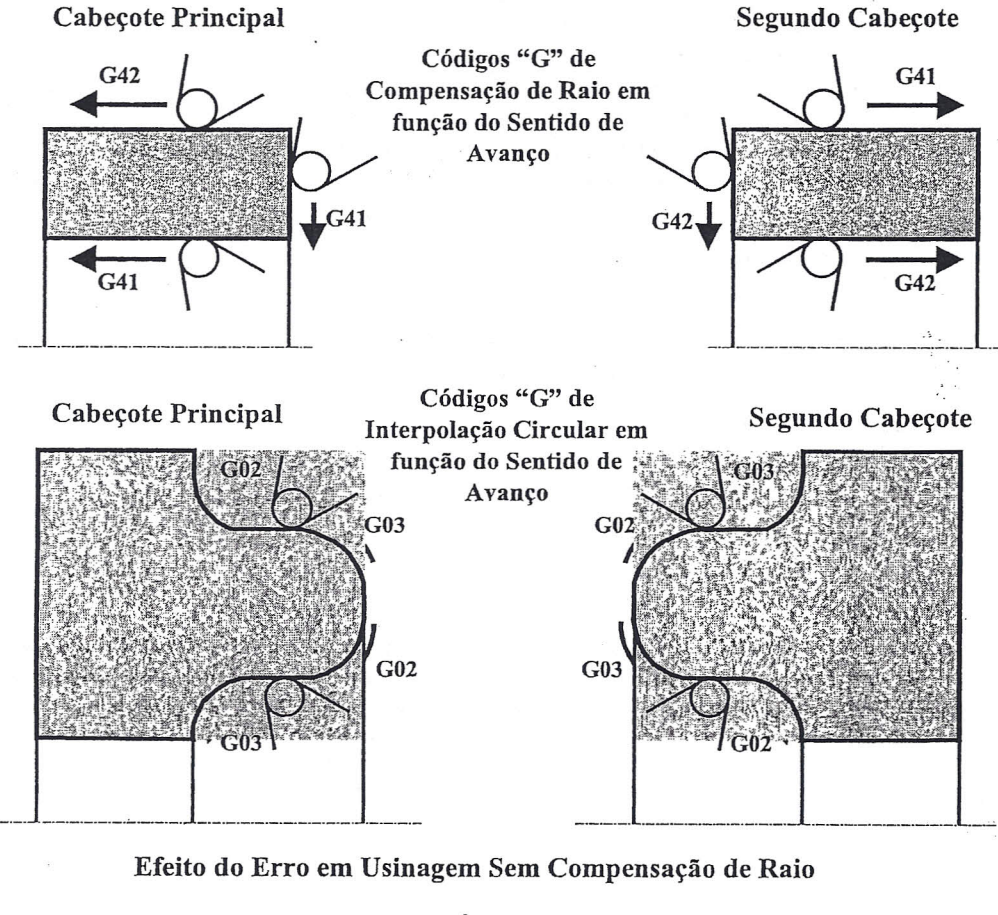

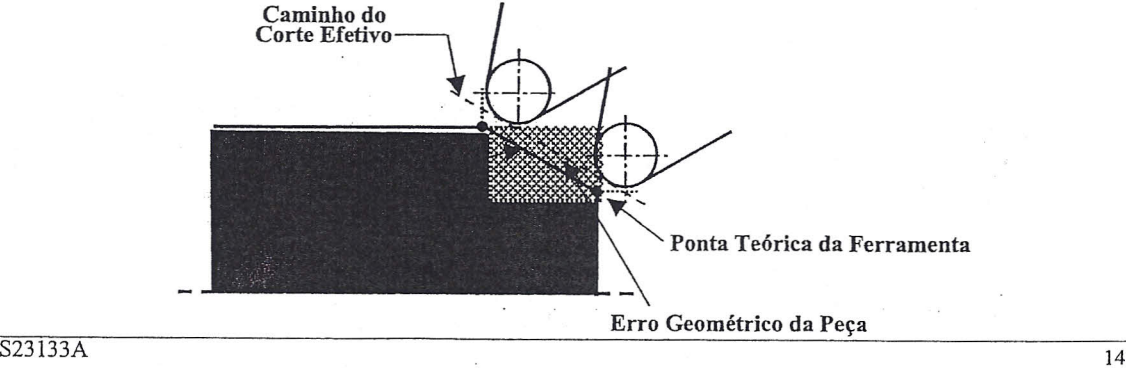

*T r r*

T

,-

r *r*

 $\mathcal{F}_{\mathbf{i}}$ 

*T'*

## 5.2 - FERRAMENTAS ROTATIVAS

a) Coordenadas Polares

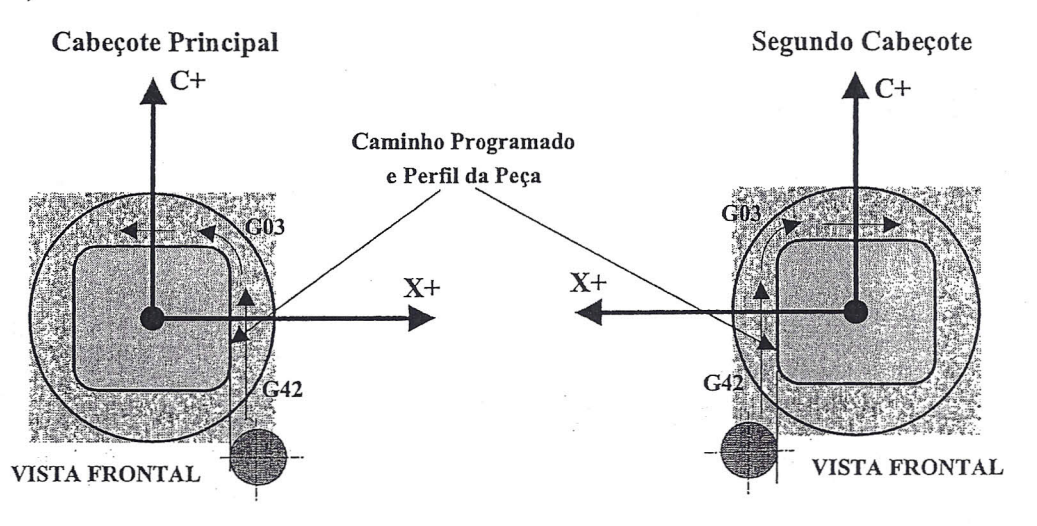

## Nota:

 $\sim$   $\frac{3}{2}$ 

-:.,

Color designation with

..,.

.•. :."

c.'.

*.r.*

As funções de Interpolação Circular G02 *<sup>J</sup>* G03 e Compensação de Raio G41/ G42 ficam invertidas se olhadas frontalmente ao Segundo Cabeçote. No entanto, olhadas por trás, tem-se o mesmo critério adotado para vista frontal do Cabeçote PrincipaL

Observar que olhando o Segundo Cabeçote frontalmente, o sentido do eixo X+ também está invertido.

Disso se conclui, que o Segundo Cabeçote não tem um Sistema de Coordenas independente, ou seja, os eixos X, Z (movimento via Torre) e C obedecem o mesmo critério adotado sobre o Cabeçote Principal olhando-o por cima e frontalmente (ver "Considerações sobre a Definição dos Eixos").

Segundo Cabeçote

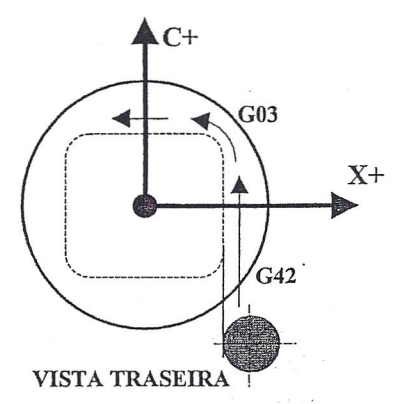

(igual Vista Frontal do Cabeçote Principal)

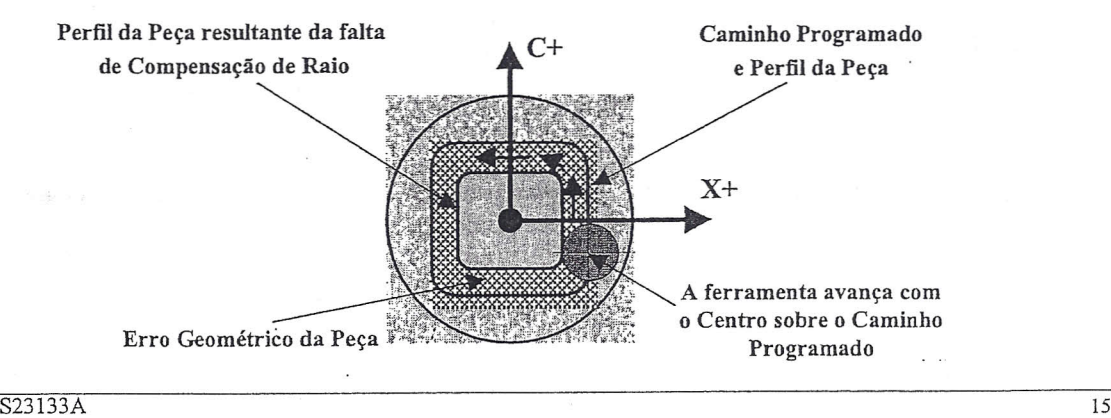

Efeito do Erro em Usinagem Sem Compensação de Raio

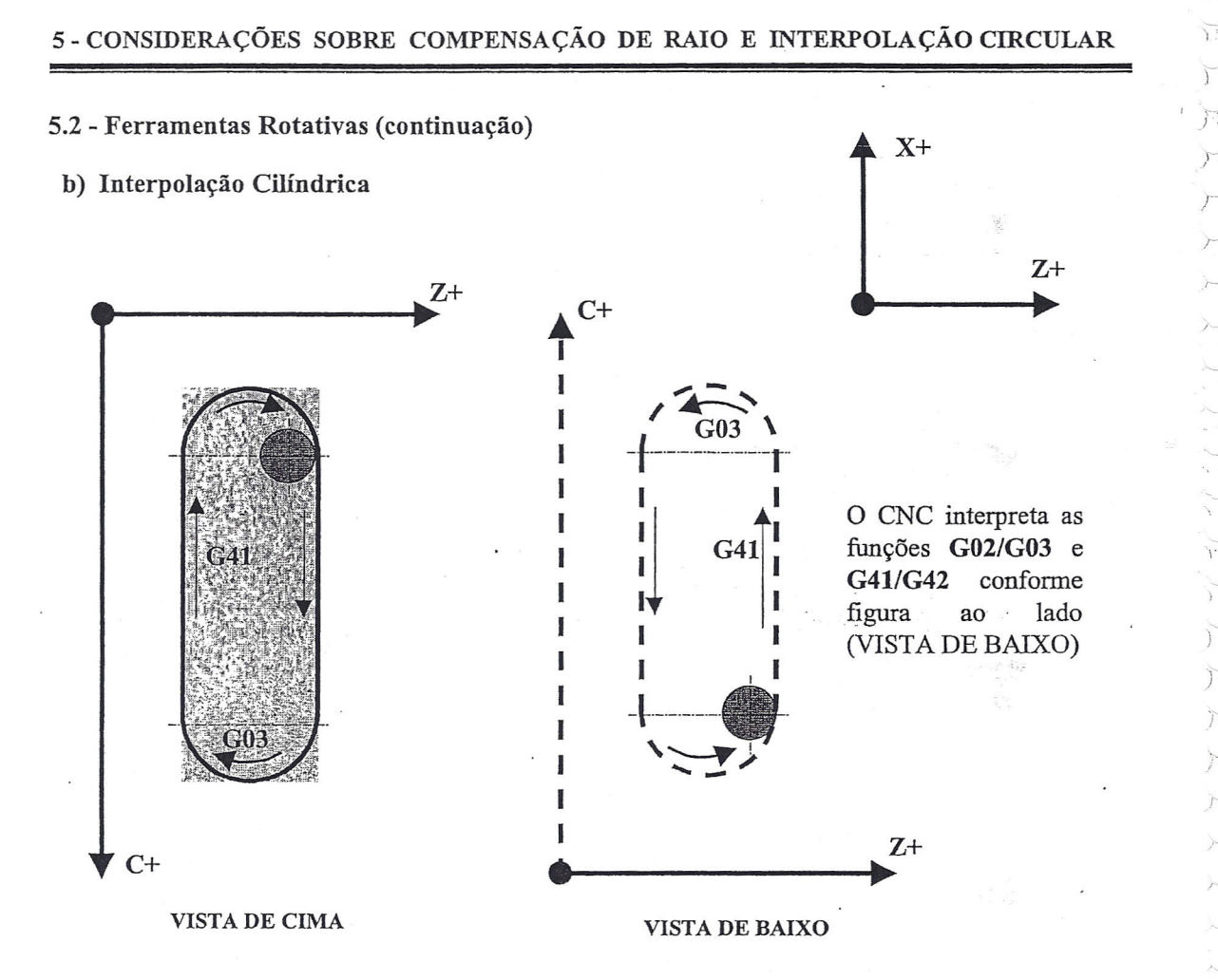

## Nota:

Como o eixo C para Interpolação Cilíndrica é definido por parâmetro como sendo paralelo ao eixo X, as funções de Interpolação Circular G02/G03 e Compensação de Raio G411G42 ficam invertidas se olhadas por cima, pois o eixo C+ está invertido com relação a direção normal do eixo x+ estabelecido para esta máquina. No entanto, se olhado por baixo, onde o eixo C+ aponta na mesma direção de X+, as referidas funções (G02/G03/ .G41/G42) são normais.

Como para o eixo C não é a ferramenta que se move e sim o Eixo-Árvore, o sentido positivo do referido eixo, para programação, é definido como sendo contrário ao sentido fisico do respectivo movimento. Dessa forma, para o CNC, ocorre o que foi mencionado acima.

O plano virtual Z/C da Interpelação Cilíndrica conforme figura acima, aplica-se tanto .para o Cabeçote Principal como para Segundo Cabeçote

'-

J  $\sum_{i=1}^{n}$ 

## 6 - CONSIDERAÇÕES SOBRE SINCRONIZAÇÃO ENTRE OS CABEÇOTES

Quando se programa a função M66 (Modo Sincronizado), o CNC deixa o Segundo Cabeçote com o mesmo status da rotação do Cabeçote Principal, ou seja, mesma velocidade e sentido de rotação. Sendo assim todas as variações de RPM são refletidas instantaneamente ao Segundo Cabeçote. Dessa forma, não é necessário programar o código "S" e M63 / M64 para o Segundo Cabeçote.

Aplica-se o sincronismo dos cabeçotes em transferência de peças e em operações de corte onde se necessita apoio do Segundo Cabeçote.

Recomenda-se o seguinte procedimento para a sincronização:

- Programe os códigos "8" e "M" do Cabeçote Principal no mesmo bloco (G97 S2000 M03)
- Abra urna das Castanhas entre o Cabeçote Principal e Segundo Cabeçote (M24 ou M74)
- Programe o código "M" de sincronização (M66).

#### Exemplo de Programa com Sincronização entre o Cabeçote Principal e o Segundo Cabeçote

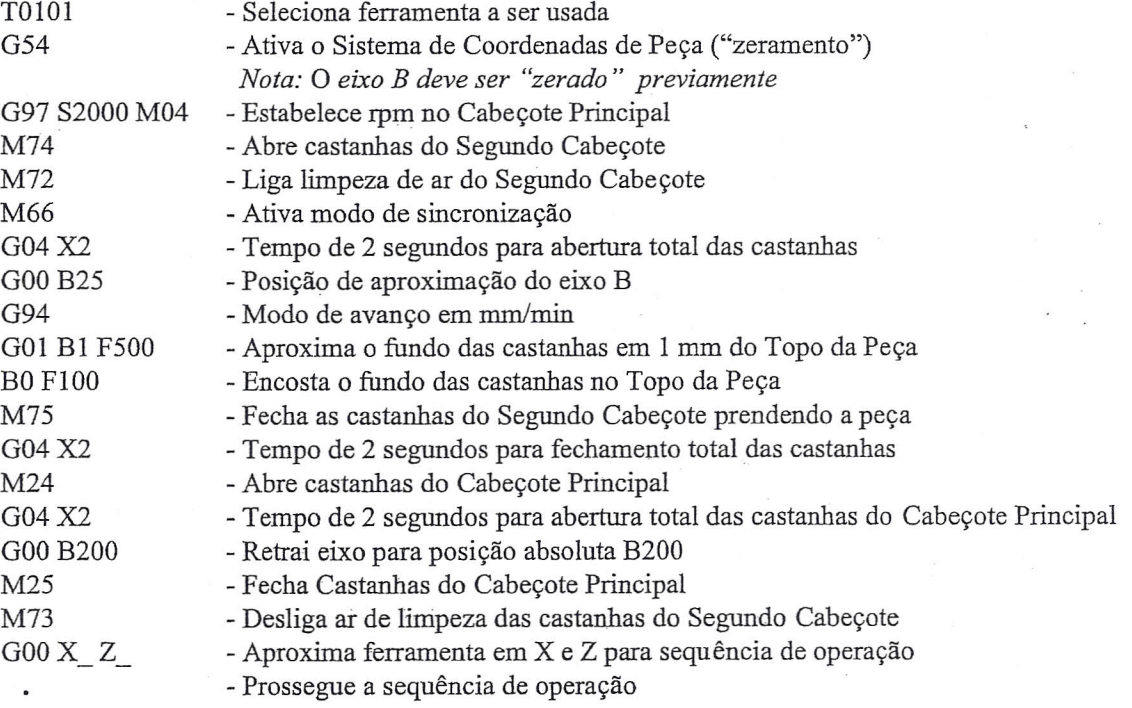

## $\ddot{\phantom{a}}$

ļ

*..--, •..r..*

:\_":

Nota:

O tempo de espera (Dwell) para abertura e fechamento das castanhas deve ser ajustado em função do tempo de resposta de cada máquina.

## <sup>7</sup> - CONSIDERAÇÕES SOBRE TRANSFERÊNCIA DE PEÇA ENTRE OS CABEÇOTES *r*

Transferência de peça entre o Cabeçote Principal e o Segundo Cabeçote, ou vice-versa, pode ser executada com os cabeçotes parados ou em rotação.

#### a) Em Rotação

Quando se transfere uma peça estando a mesma em rotação, é necessário ativar o modo sincronizado conforme descrito na página anterior, sem o qual, ao tentar fixar a mesma pelas castanhas do cabeçote em transferência, danos podem ocorrer à máquina devido os cabeçotes estarem fora de sincronismo.

#### b) Parado

Para transferência de peça com os cabeçotes parados não é necessário qualquer procedimento especial, salvo se a transferência obrigar urna transposição orientada. Neste caso será necessário orientar ambos os cabeçotes antes de efetuar a transferência.

Exemplos de Transferência de peça do Cabeçote Principal para o Segundo Cabeçote com ambos orientados:

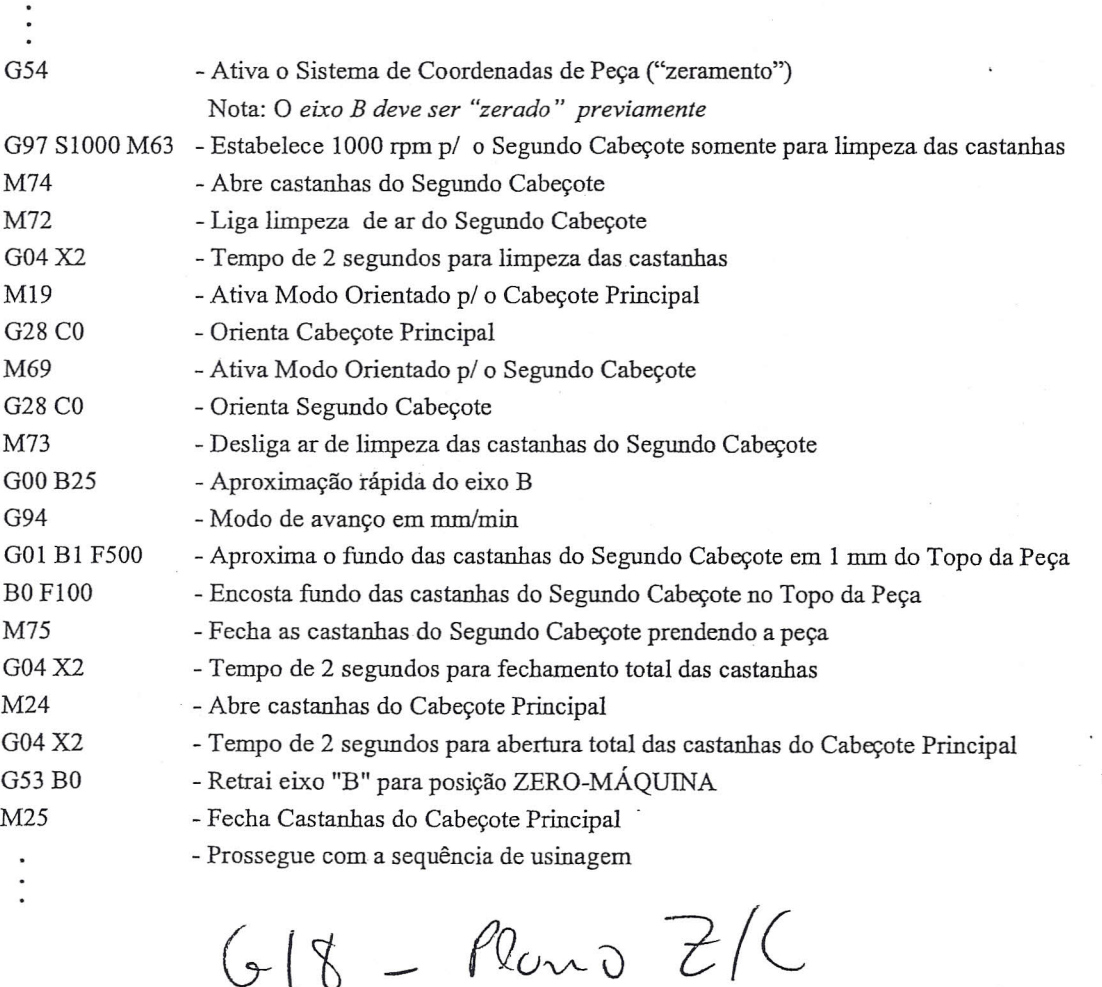

 $S23133A$  18

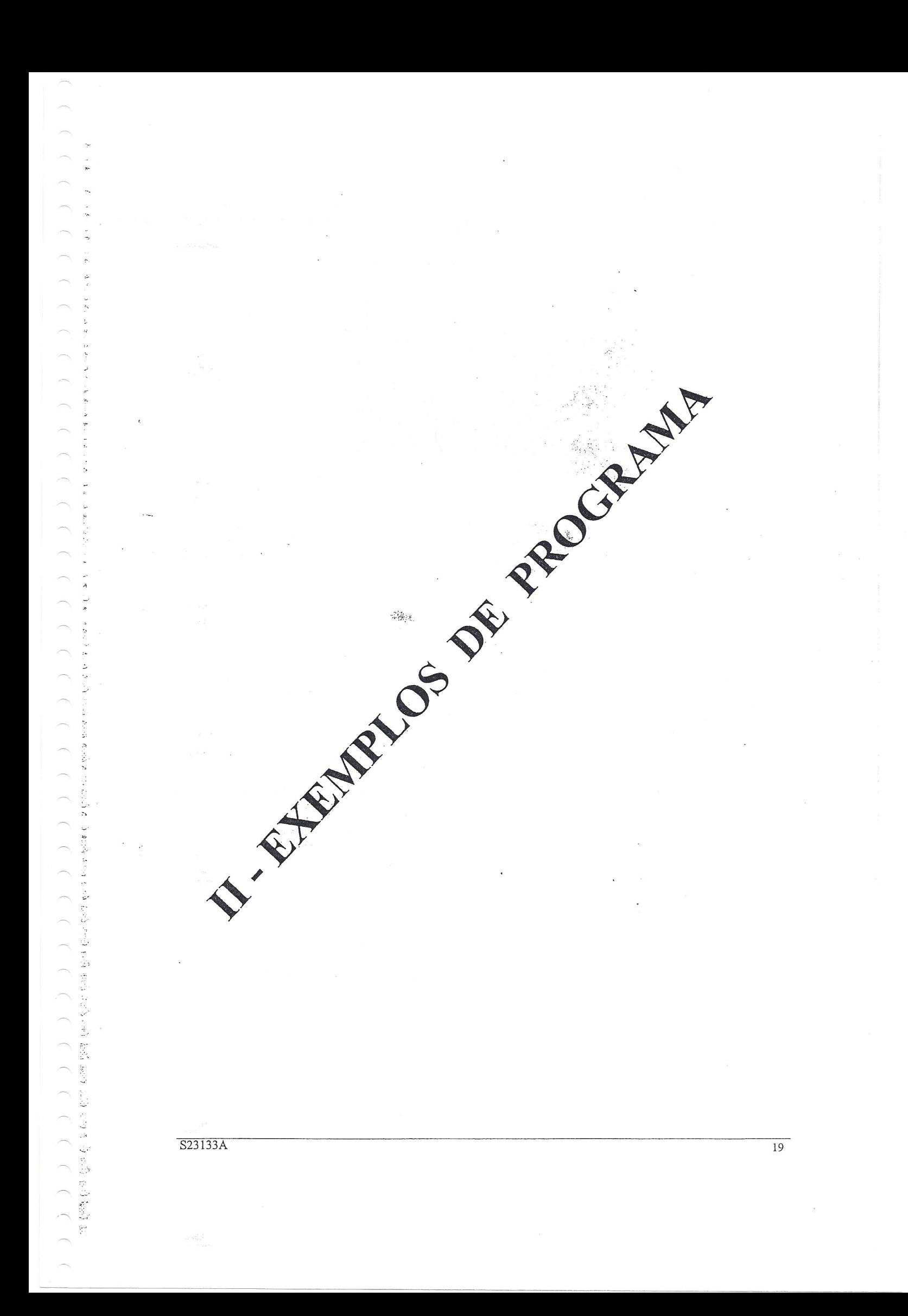

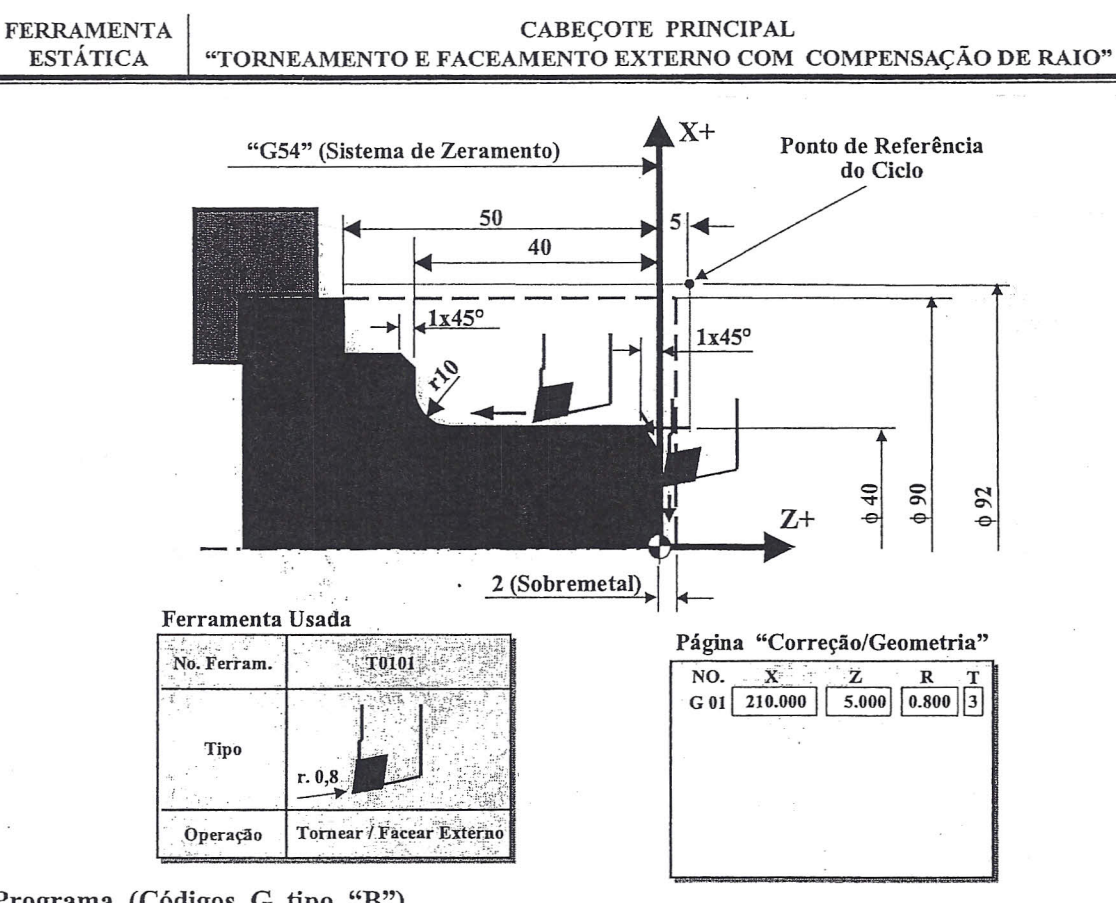

Programa (Códigos G tipo "B")

O0001 N010 T0101 (FERRAM. TORNEAR / FACEAR) N020 G54 N030 G90 N040 G95 N050 G92 S4000 N060 G96 S250 M04 (TORNEAR) N070 G00 X92 Z5 N080 G71 U4 R1 N090 G71 P100 Q160 U0.5 W0.2 F0.45 N100 G00 X40 N110 Z-30 N120 G02 X60 Z-40 R10 N130 G01 X68 N140 X70 Z-41 N150 Z-50 N160 X92 N170 G42 G70 P100 Q160 S300 F0.20 N180 G40 G00 X46 Z0.5 (FACEAR) N190 G01 X-1.6 F0.2 N200 G00 X46 Z1 N210 G41 G01 X40 Z-1 N220 X38 Z0 N230 X0 N240 G40 G00 Z5 N250 X400 Z300 T0000 N260 M30

## Argumentos da Função G71:

 $1°$  Bloco (N080)

- $U<sub>4</sub>$ - Profundidade de Corte (valor em raio)
- Alívio de Saída em X (valor em raio)  $R1$

#### $2°$  Bloco (N090)

- P100 Número inicial da sequência de blocos que contém o perfil
- Q160 Número final da sequência de blocos que contém o perfil
- U0.5 Sobremetal para o Acabamento em X (valor em diâmetro)
- W0.2 Sobremetal para o Acabamento em Z
- F0.45 Avanço de Corte no Desbaste

#### Argumentos da Função G70 (N170):

P100 - Número inicial da sequência de blocos que contém o perfil

- Q160 Número final da sequência de blocos que contém o perfil
- S300 Velocidade de Corte para o Acabamento
- F0.20 Avanço de Corte para o Acabamento

20

厅

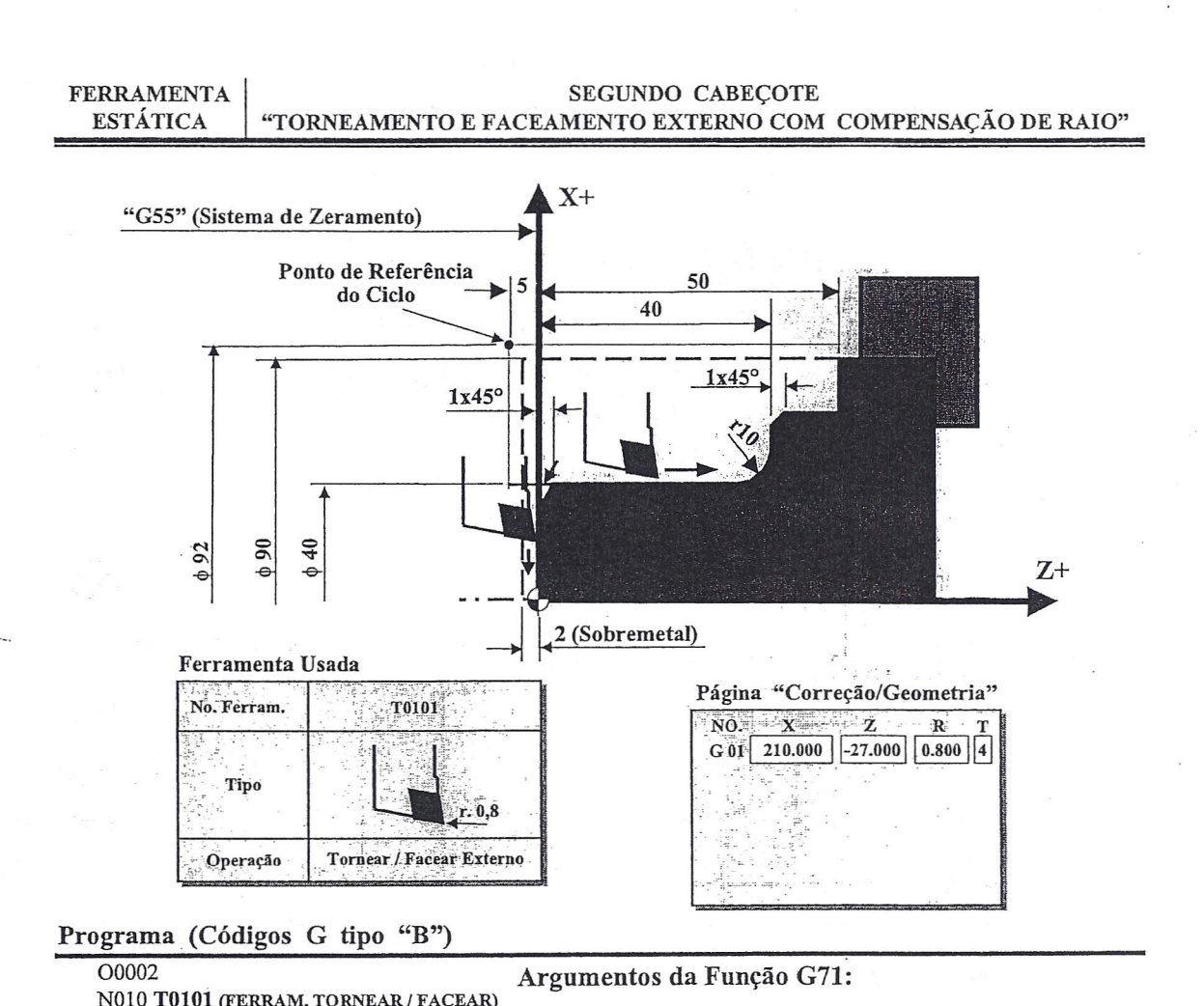

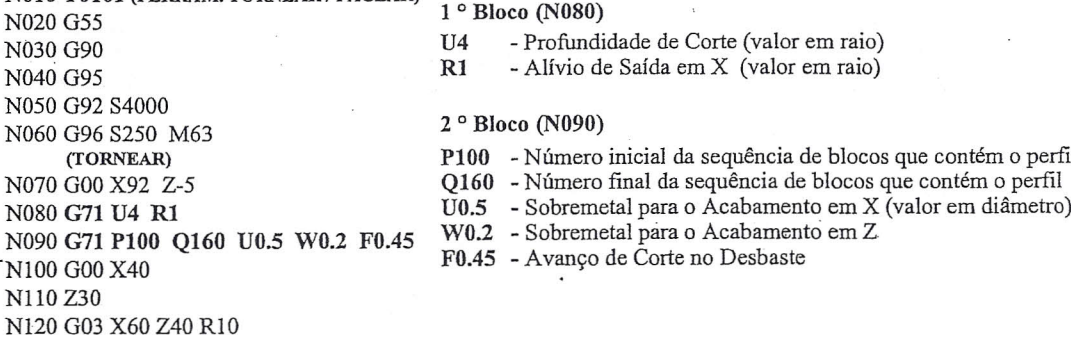

## Argumentos da Função G70 (N170):

P100 - Número inicial da sequência de blocos que contém o perfil

Acabamento em Z

sequência de blocos que contém o perfil

Acabamento em X (valor em diâmetro)

Q160 - Número final da sequência de blocos que contém o perfil

S300 - Velocidade de Corte para o Acabamento

F0.20 - Avanço de Corte para o Acabamento

N130 G01 X68

N140 X70 Z41 N150 Z50

N170 G41 G70 P100 Q160 S300 F0.20

N180 G40 G00 X46 Z-0.5 (FACEAR) N190 G01 X-1.6 F0.2 N200 G00 X46 Z-1 N210 G42 G01 X40 Z1 N220 X38 Z0 N230 X0

N240 G40 G00 Z-5 N250 X400 Z-200 T0000

N260 M30

N160 X92

 $21$ 

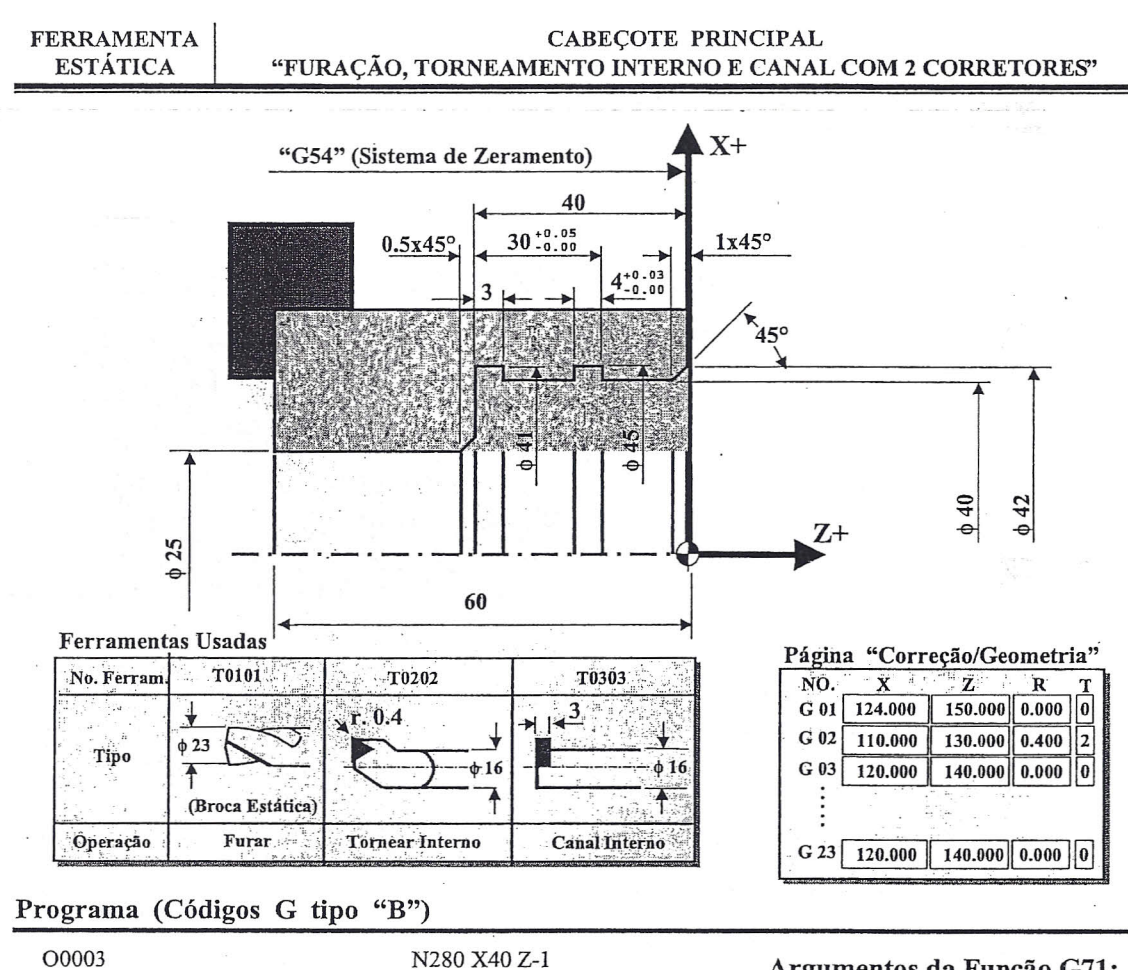

N010 T0101 (BROCA) N020 G54 N030 G90 N040 G95 N050 G97 S830 M03 N060 G00 X0 Z5 N070 G83 Z-69 F0.25 N080 G80 N090 G00 X400 Z300 T0000 N100 T0202 (TORNEAR INT.) N110 G54 N120 G90 N130 G95 N140 G92 S4000 N150 G96 S150 M04 N160 G00 X20 Z5 N170 G71 U2 R1 N180 G71 P190 Q230 U0 W0 F0.3 N190 G00 X39.5 N200 Z-39.8 N210 X25 N220 Z-62 N230 X24 N240 S300 N250 G41 G00 X44 N260 G01 Z0 F0.2 N270 X42

N290 Z-39 N300 X38 N310 G40 G00 Z5 N320 X400 Z300 T0000 N330 T0303 (CANAL INTERNO) R1 N340 G54 N350 G90 N360 G95 N370 G92 S4000 N380 G96 S100 M04 N390 G00 X23 Z5 N400 Z-40.5 N410 G01 X25 F0.1 N420 X26 Z-40 N430 X41 N440 X39 N450 G00 Z-14 N460 G01 X45 F0.1 N470 X39 N480 T0323 (Segundo Corretor) N490 Z-13 F1 N500 X45 F0.1 N510 X39 N520 G00 Z5 N530 G00 X400 Z300 T0000 N540 M30

#### Argumentos da Função G71:

#### $1°$  Bloco (N170)

- Profundidade de Corte<br>(valor em raio)  $II2$ - Alívio de Saída em X<br>(valor em raio)  $2°$  Bloco (N180) P190 - Número inicial da sequência<br>de blocos que contém o perfil Q230 - Número final da sequência de<br>blocos que contém o perfil - Sobremetal para o Acabamento<br>em X (valor em diâmetro)  $I$ <sub>10</sub> W0 - Sobremetal p/ Acabam. em Z F0.3 - Avanço de Corte no Desbaste Nota:

Ver "Informação Importante" no item 4.3 - Sistema de Correção de Ferramenta

 $\alpha \rightarrow \infty$ 

S23133A

 $22$ 

 $\widetilde{\mathbf{L}}$ 

V

 $\overline{1}$ 

 $\pi$ 

 $\overline{\tau}$ 

 $\lambda$ 

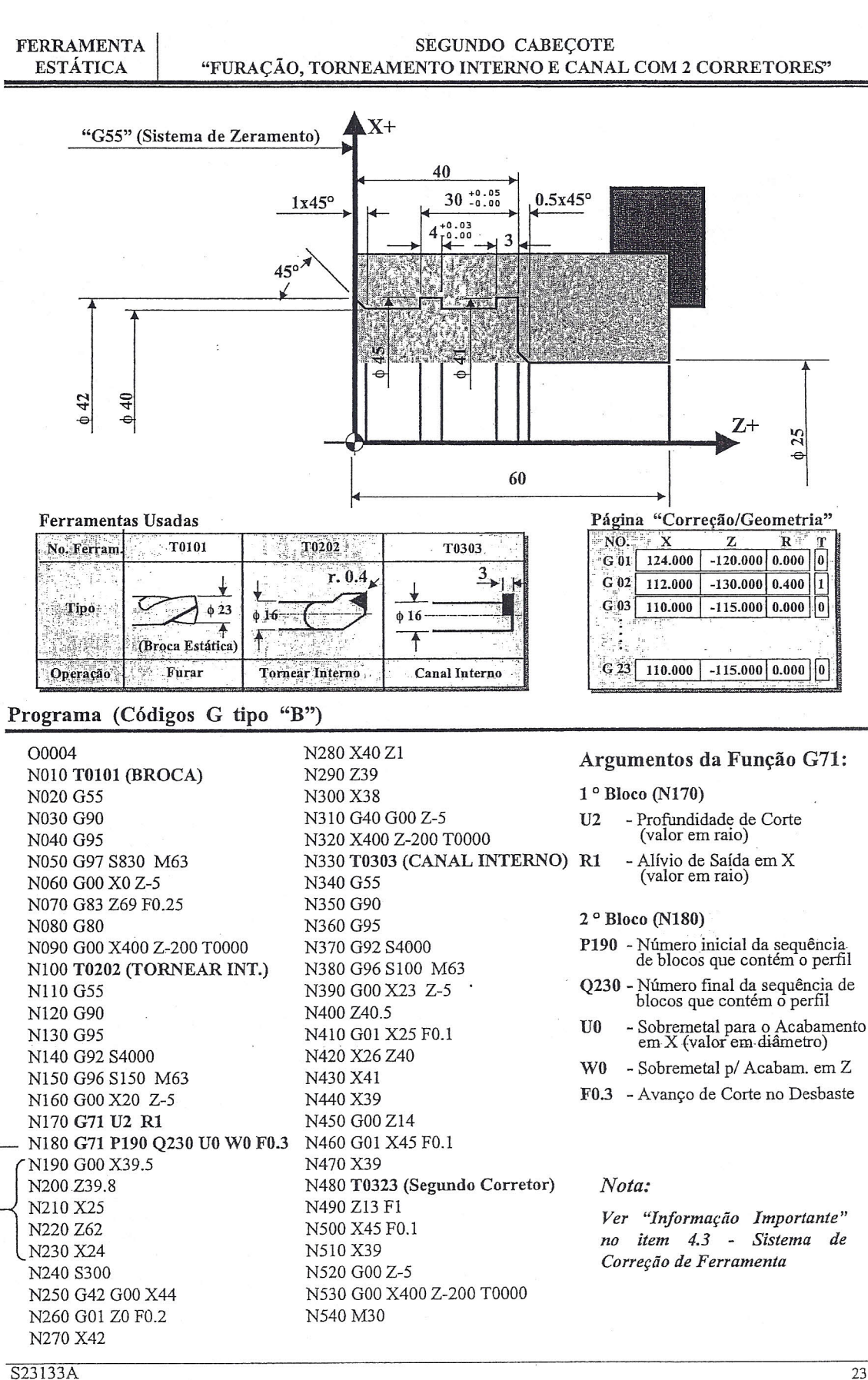

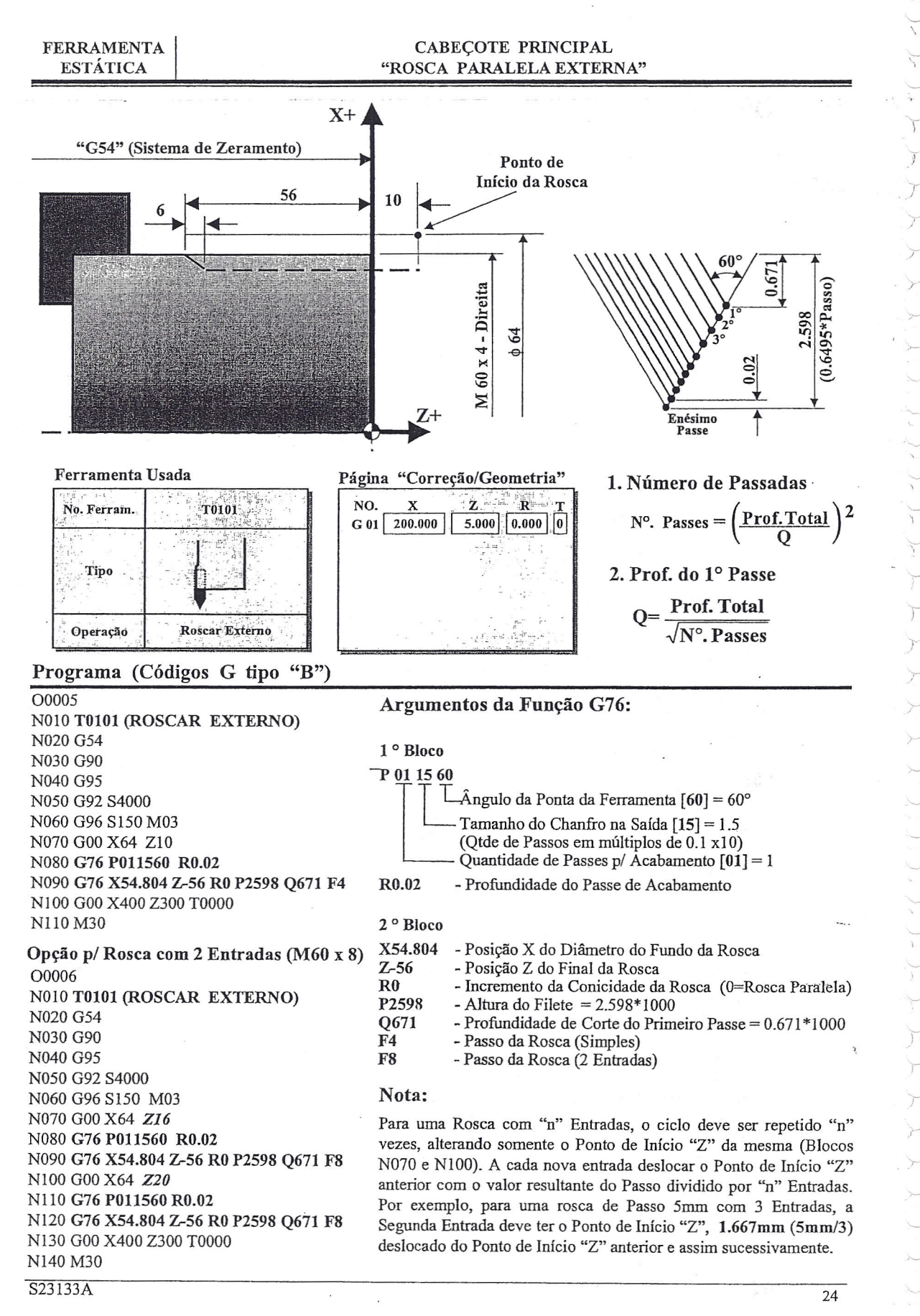

~  $\overline{\phantom{a}}$ *y* r )

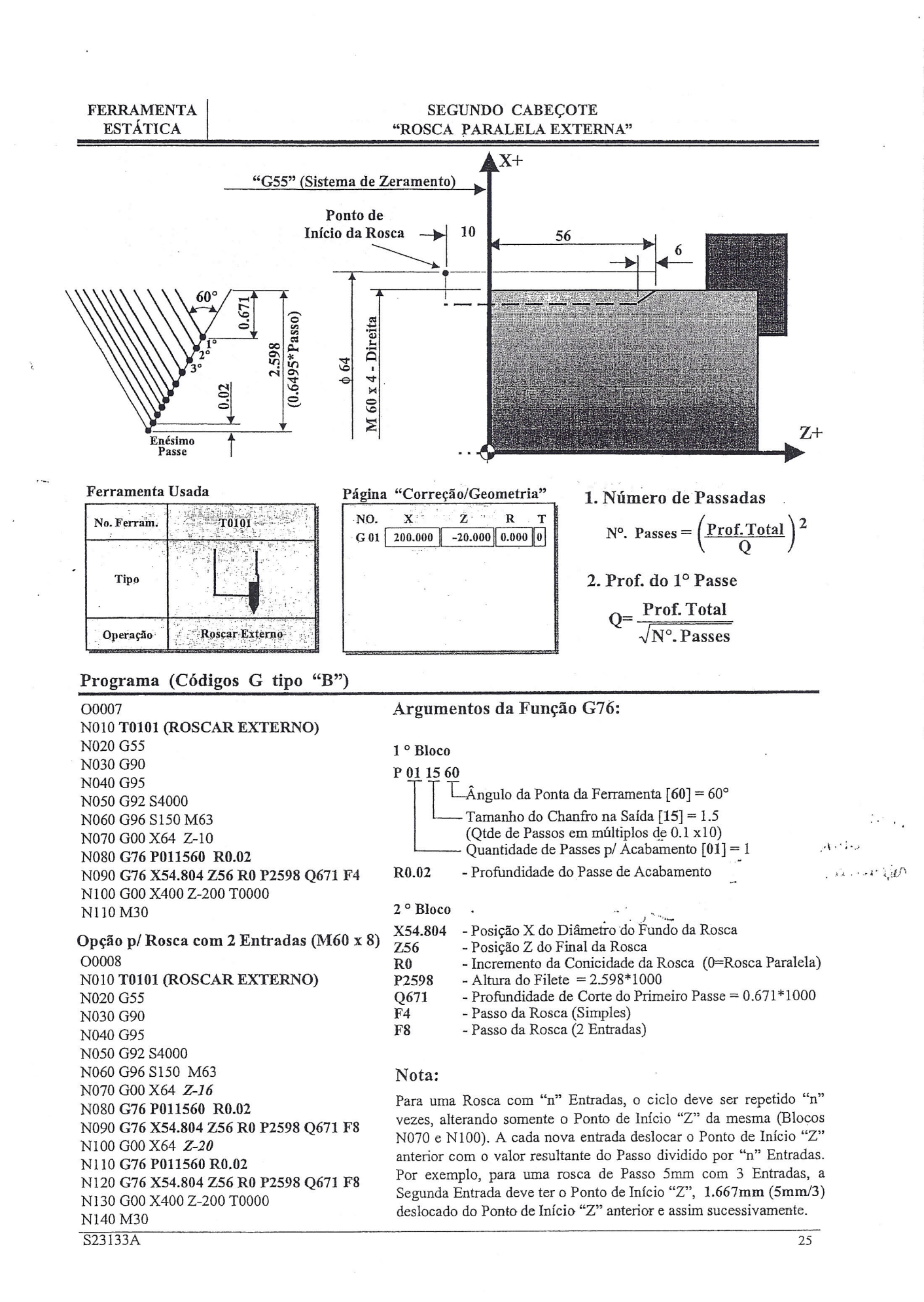

 $\mathbb{C}$  . *-:*

oller FERRAMENTA CABEÇOTE PRINCIPAL "FURAÇÃO AXIAL (G83) + ROSCAMENTO AXIAL (G84)" ROTATIVA  $A_{X+}$  $X+$ "G54" (Sistema de Zeramento)  $\star$ (CO)  $+30^\circ$  $+90$ ~  $\phi$  50  $Z$ + 15 VISTA FRONTAL DO CABEÇOTE PRINCIPAL Ferramentas Usadas Página "Correção/Geometria"  $\begin{array}{|c|c|c|c|c|}\n\hline\n\text{NO:} & \text{X} & \text{Z} & \text{R} & \text{T} \\
\hline\n\text{G 01} & \text{100.000} & \text{90.000} & \text{0.000} & \text{0}\n\end{array}$ T0202 No. Ferram. **T0101**  $G$  01 100.000 ₩  $G$  02 100.000 80.000 0.000 0  $M8x1.25$ Tipo  $6.75$  $\sqrt{2}$ . tananana .. :i~:.. .. .'. Ŧ  $\ddot{\text{A}}$ (Broca Rotativa) (Macho Rotativo) *-.t·* Operação Furar Roscar Programa (Códigos G tipo "B") 00009 Opção para Macho Rígido Nl70 T0202 (MACHO) NOI0 TOlOI (BROCA) N180 G54. N020 G54 N190 G90 N200 G95 N030 G90 N200 G94 N210 G97 S600 M16 N040 G94 N210 G97 S600 M16 N220 M19 N050 G97 S1500 M16 N220 M19 N230 G28 CO N060~19 <sup>C</sup> *'.~o~l)* N230 G28 CO N070 G28 CO out to celegt N240 G00 X50 Z3 C30 N240 G00 X50 Z3 C30 N245 M29 *-- v* N080 GOOX50 Z3 C30 N250 G84 Z-15 F750 N250 G84 Z-15 F1.25  $N090$  G83 Z-25 F225  $0.\langle$ N260 C90 N260 C90 NlOO C90 N270 C150 N270 C150 N110 C150 N280 C210 N280 C210 Nl20 C210 N290 C270 N290 C270 Nl30 C270 N300 C330 N140 C330 N310 G80 N150 G80 N320 G00 X400 Z300 T0000 *Nota:* N 160 G00 X400 Z300 T0000 N330 M30 *O Macho Rígido é ativado através da função M29. As demais funções se mantém inalteradas.*

*O avanço pode ser programado tanto em mm/rot (G95) como em mm/min (G94).*

26

S23133A

 $V_+ = N +$ <br>  $T50 = 600 +$ <br>  $V_+ = 1.25$ 

+ = 1,25 Mlb - awhenou  $M|\zeta \cup W$ vin

 $\tilde{\phantom{a}}$  $\tilde{}$ ~ 1 r *T r r r* r *r*  $\widetilde{I}$ F  $\rightarrow$ 

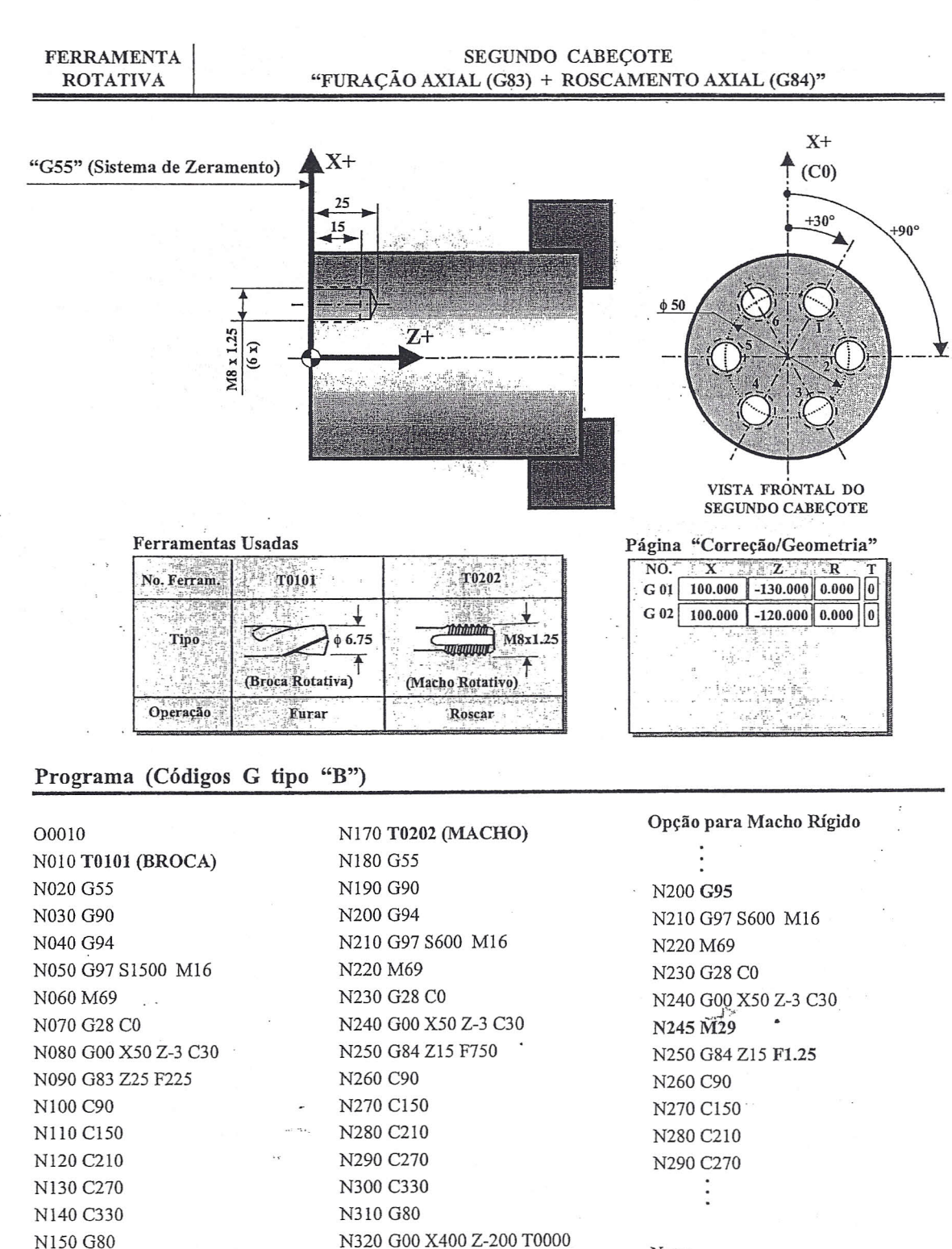

N330 M30

#### *Nota:*

*O Macho Rígido é ativado através da função M29. As demais funções se mantém inalteradas. O avanço pode ser programado tanto em mm/rot (G95) como em mm/min (G94).*

#### $S23133A$  27

*-;*...,)

NJ60 GOOX400 Z-200 TOOOO

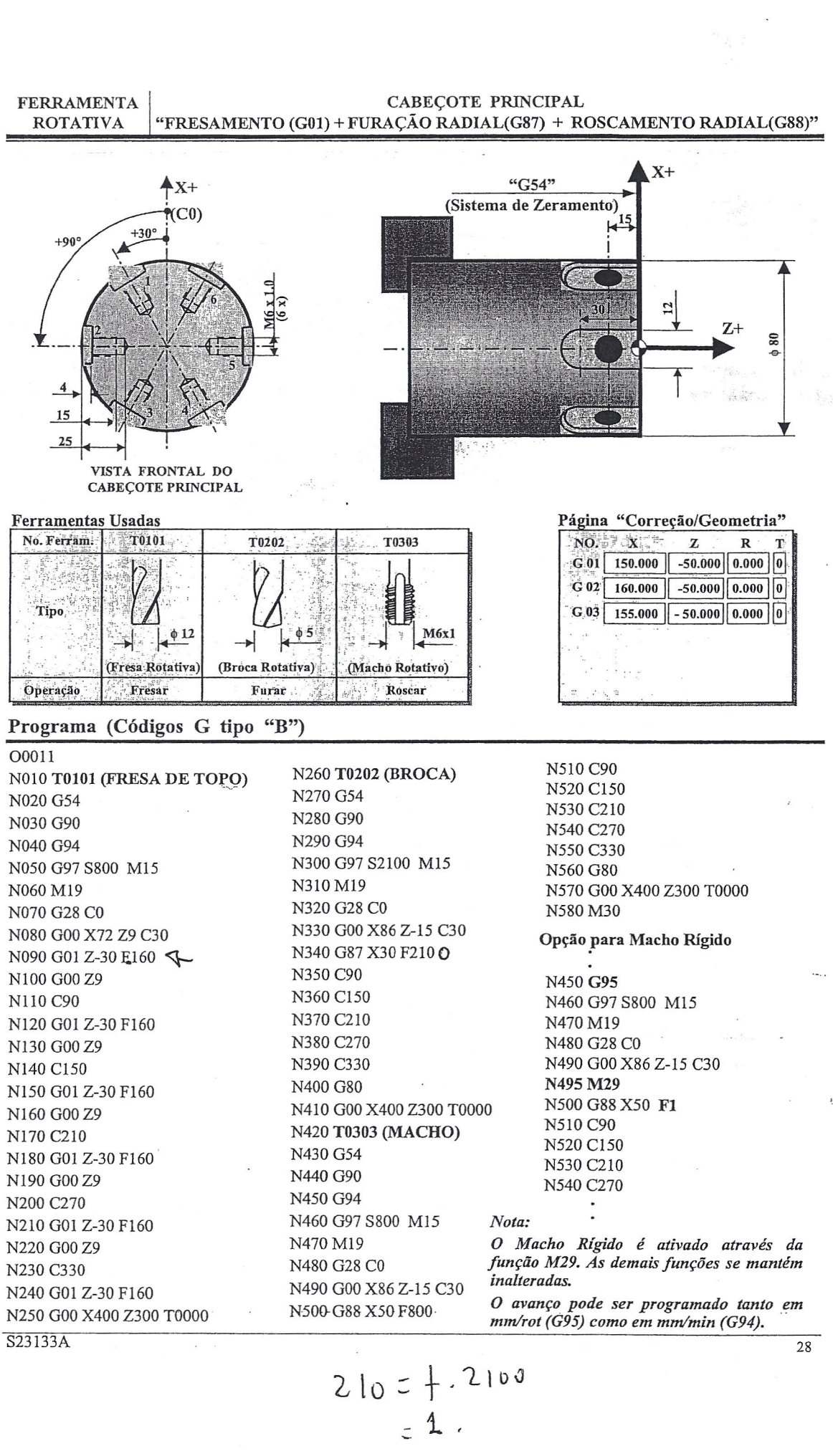

 $\frac{1}{\sqrt{2}}\left( \frac{1}{\sqrt{2}}\right) ^{2}$ 

 $\hat{\mathcal{A}}$ 

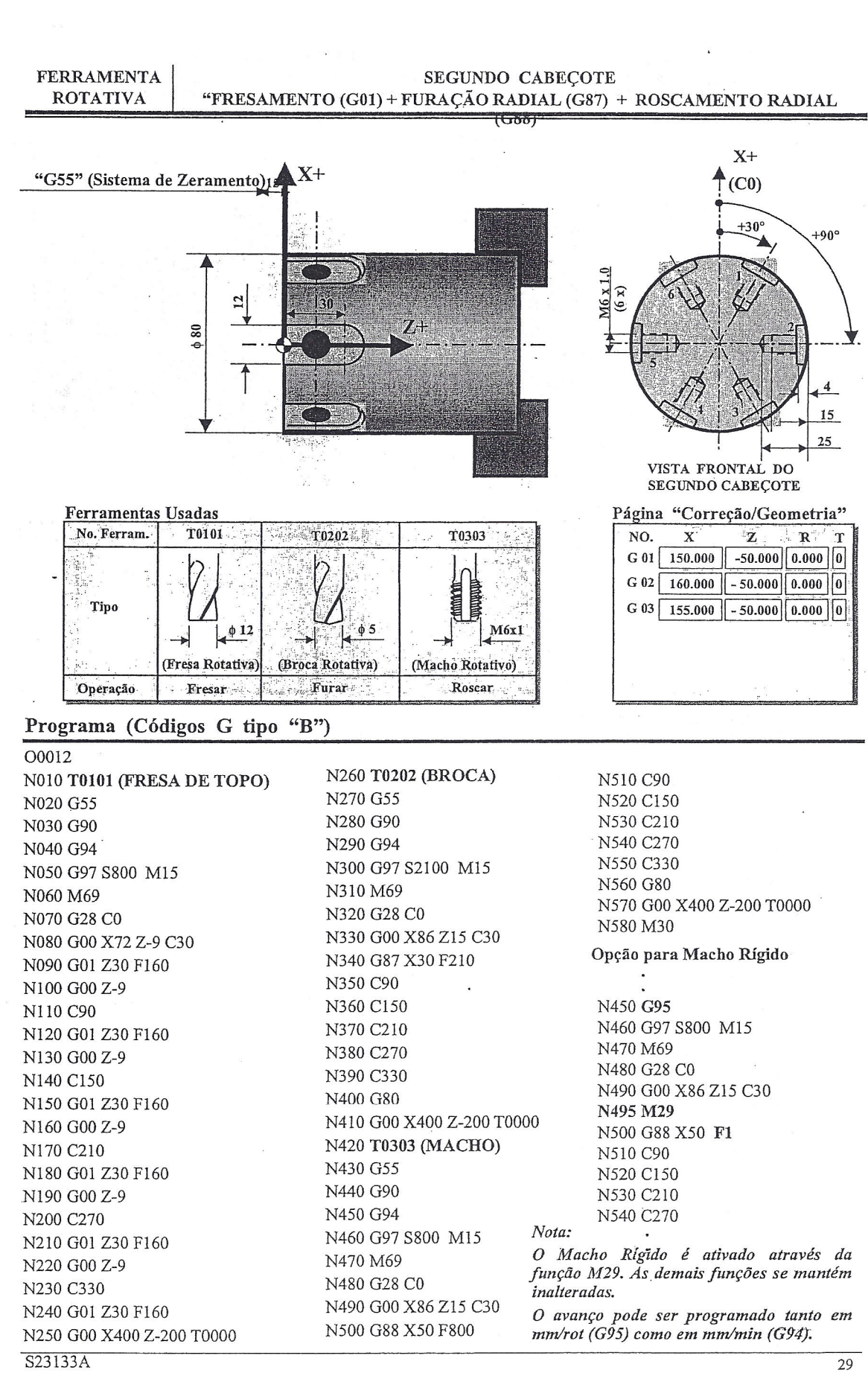

 $\sim$ 

**WED WAS** 

 $\overline{\mathbb{C}}$ 

Ō

è,

 $\infty$ ", *=-i-·*

Ē

**EEE COS** 

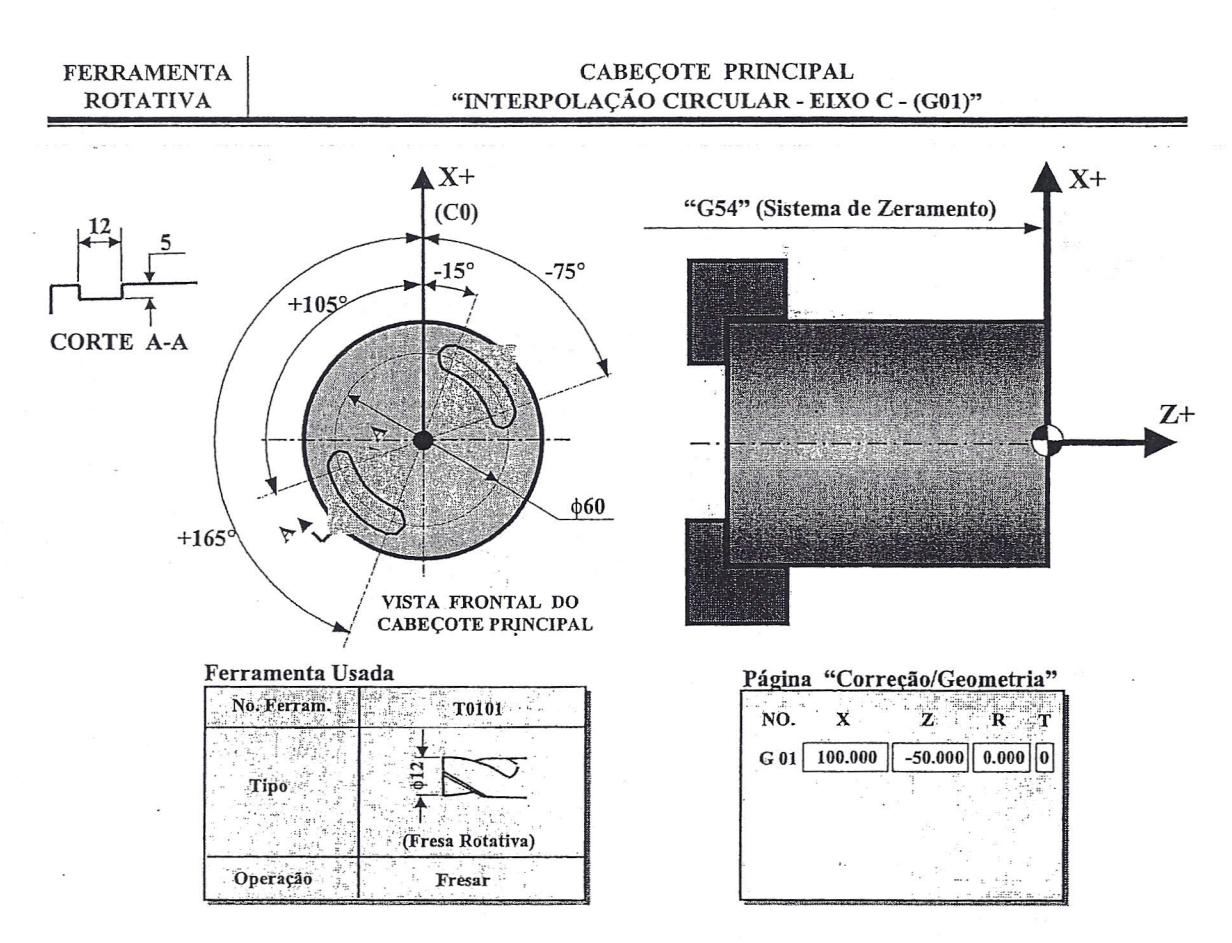

Programa (Códigos G tipo "B")

# O0013

N010 T0101 (FRESA DE TOPO) N020 G54 N030 G90 N040 G94 N050 G97 S1000 M16 N060 M19 N070 G28 C0 N080 G00 X60 Z5 C105 N090 M86 N100 G01 Z-5 F100 N110 C165 F200 N120 G00 Z5 N130 C-15 N140 G01 Z-5 F100 N150 C-75 F200 N160 G00 Z5 N170 X400 Z300 T0000 N180 M30

;Ativa Freio Baixo Torque

## ;Fim de Programa / Desativa Freio

S23133A

 $30<sup>°</sup>$ 

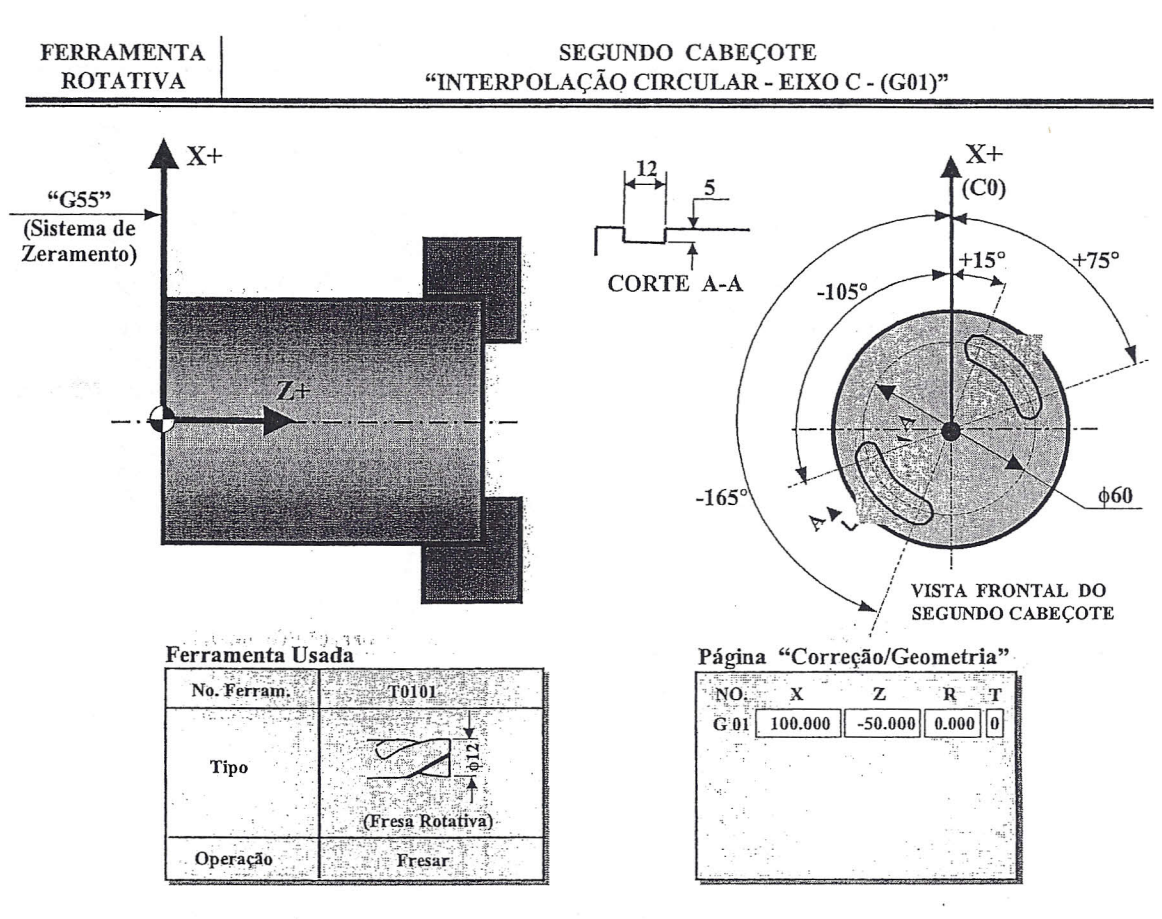

## Programa (Códigos G tipo "B")

000J4 NOJO T010l (FRESA DE TOPO) N020 G55 N030 G90 N040 G94 N050 G97 S1000 MJ6 N060 M69 N070.G28 CO N080 GOOX60 Z-5 Cl5 N090 M96 ;Ativa Freio Baixo Torque NJOO GOJ Z5 F100 NllO *C75* F200 NJ20 GOOZ-5 NJ30 C-J05 NJ40 GOl Z5 F100 NJ50 C-J65 F200 NJ60 GOOZ-5 Nl70 X400 Z-200 TOOOO

N180 M30 ;Fim de Programa / Desativa Freio

 $\epsilon$   $\sim$  S23133A 31

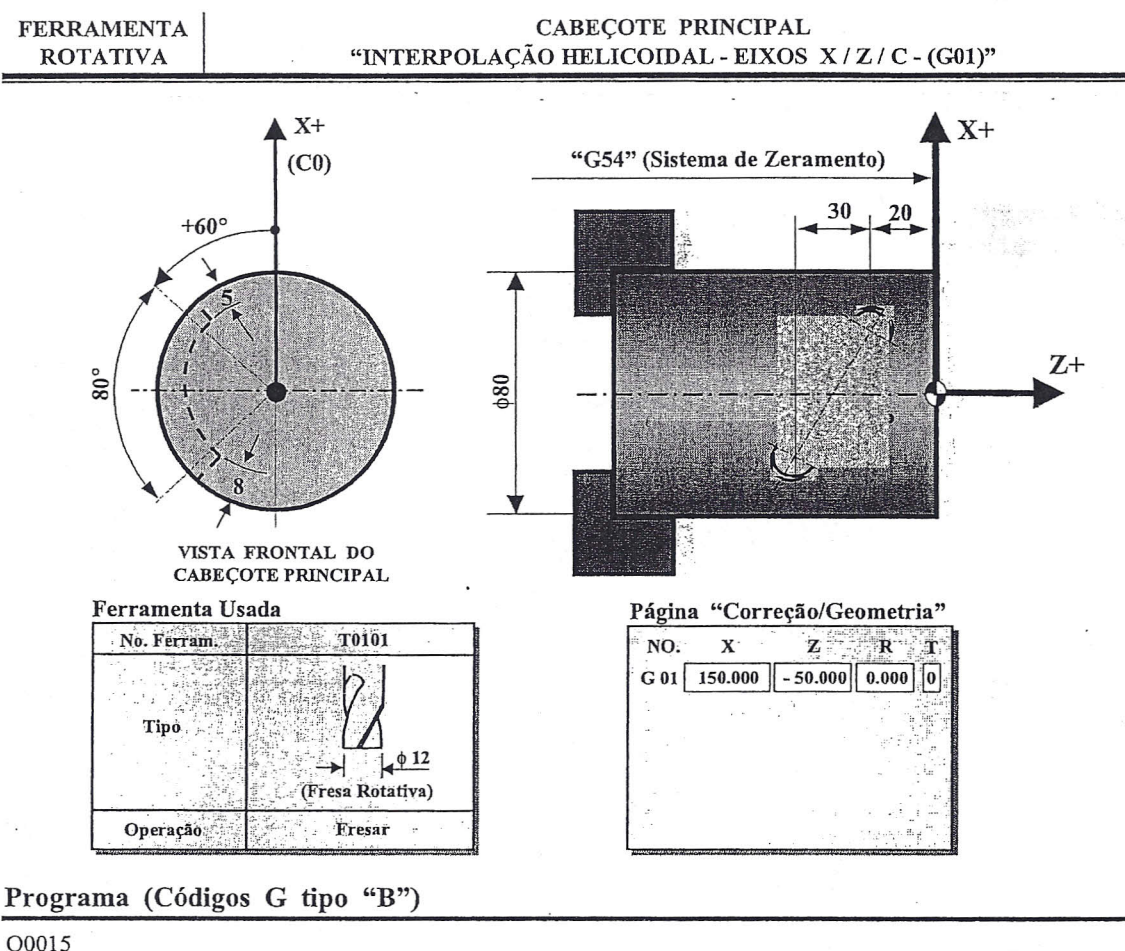

O0015 N010 T0101 (FRESA DE TOPO) N020 G54 N030 G90 N040 G94 N050 G97 S1000 M15 N060 M19 N070 G28 C0 N080 G00 X86 Z-50 C140 N090 M86 N100 G01 X64 F100 N110 X70 Z-20 C60 F200 N120 G00 X90 N130 G00 X400 Z300 T0000 N140 M30

;Ativa Freio Baixo Torque

;Fim de Programa / Desativa Freio

 $32$ 

S23133A

 $-42$ 

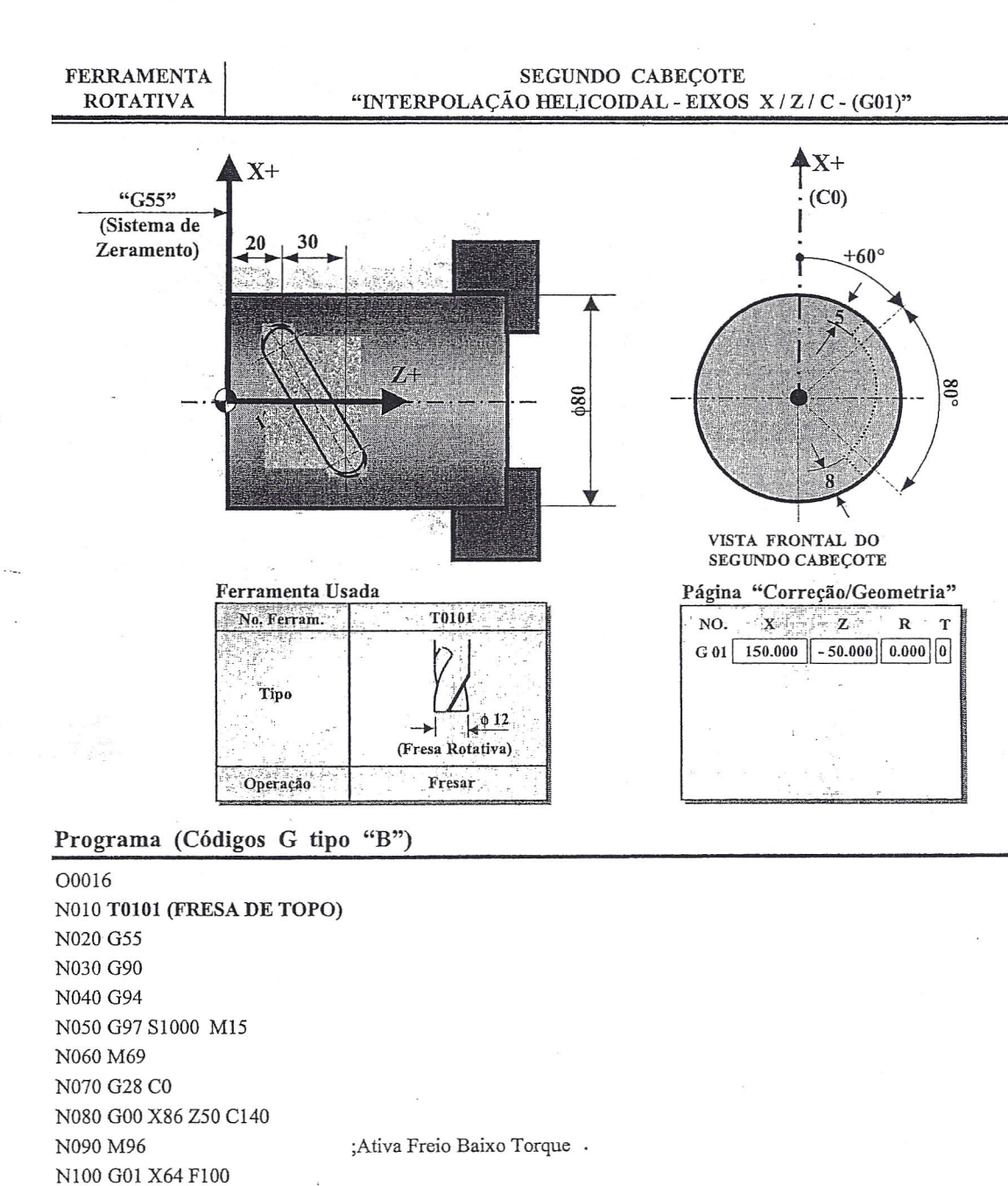

;Fim de Programa / Desativa Freio

S23133A

N110 X70 Z20 C60 F200

N130 G00 X400 Z-200 T0000

N120 G00 X90

N140 M30

 $\overline{33}$ 

 $\bar{\mathbf{u}}$ 

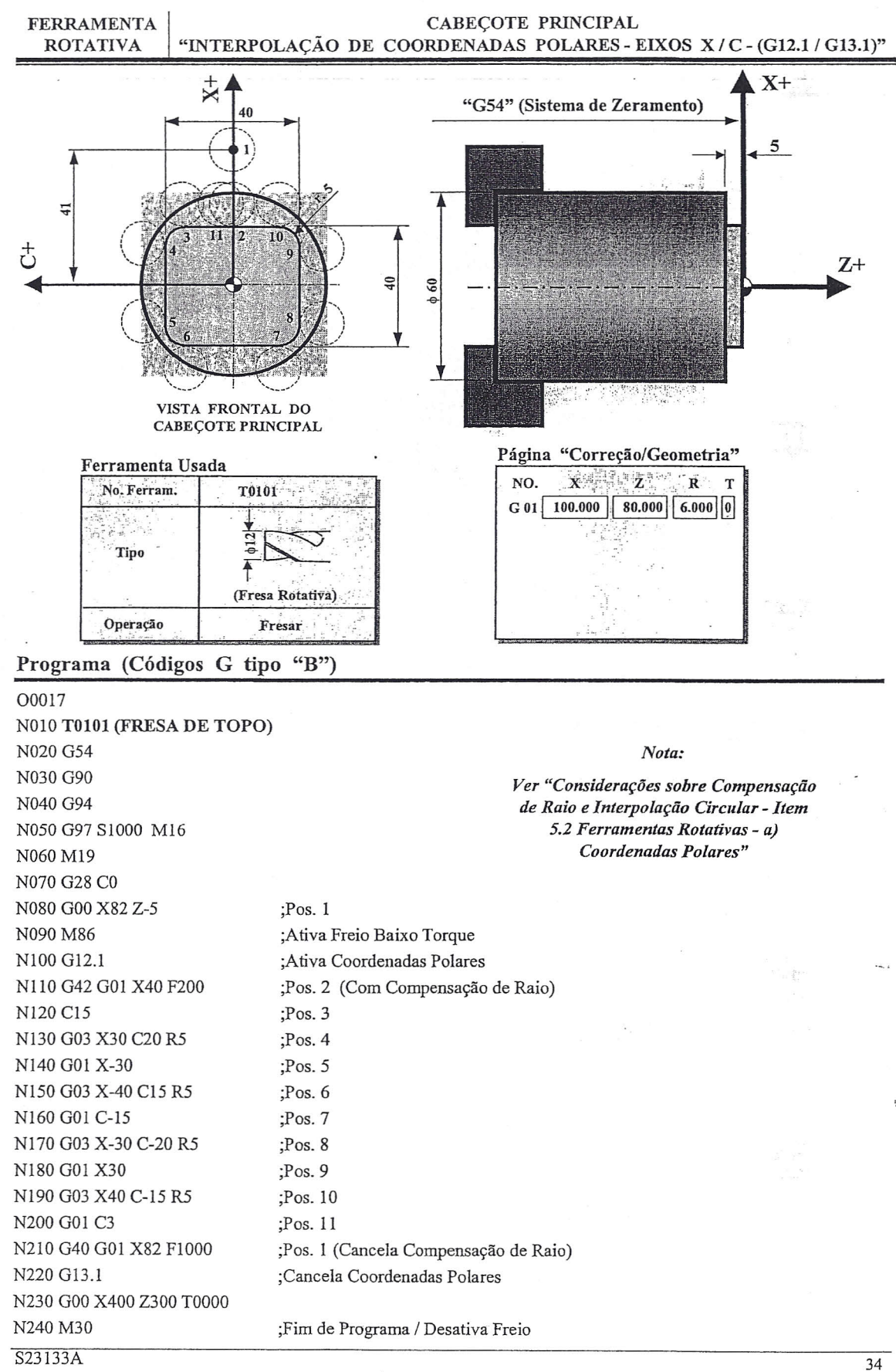

F

 $\widetilde{\mathcal{F}}$ 

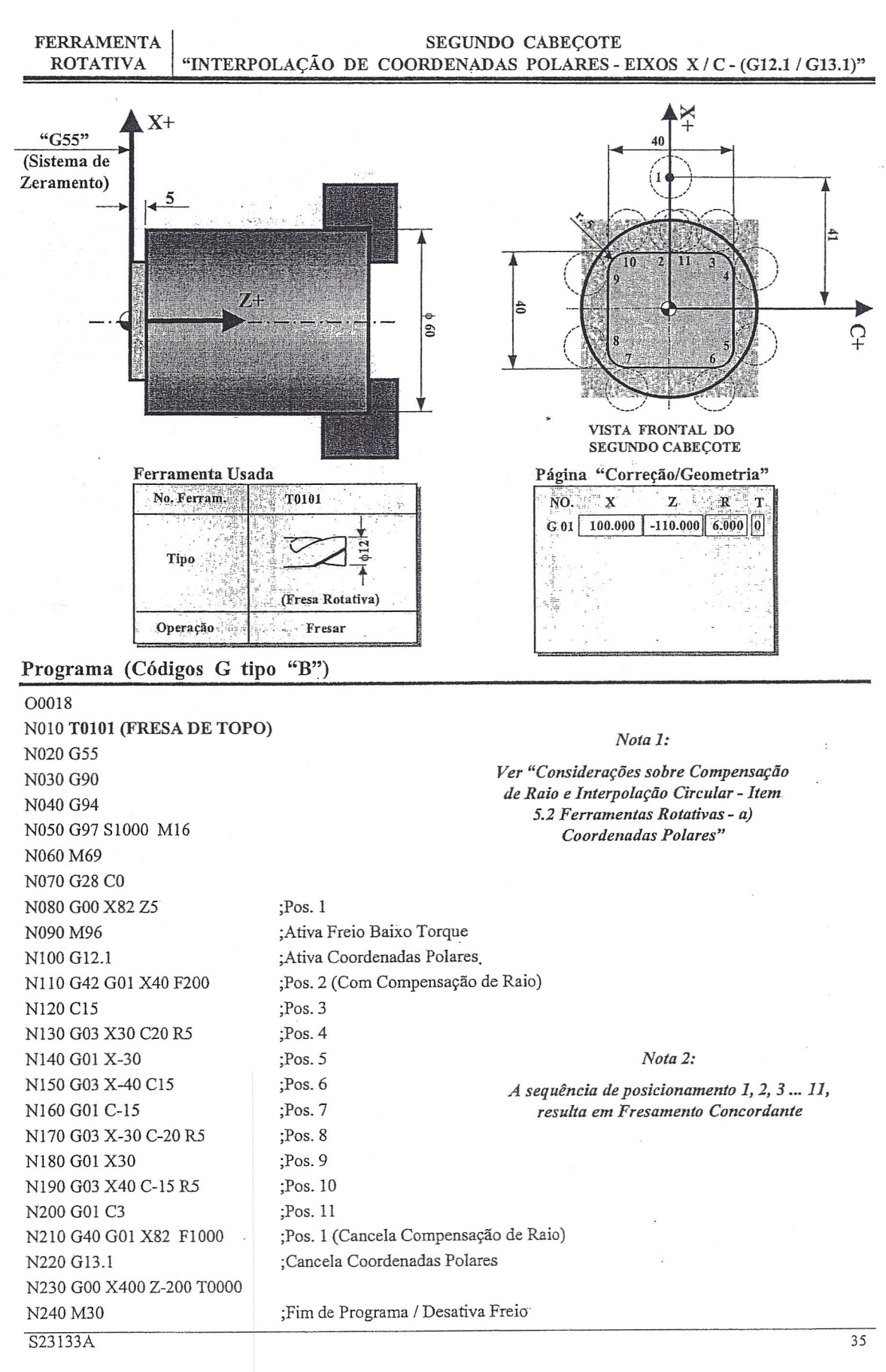

, qui volt

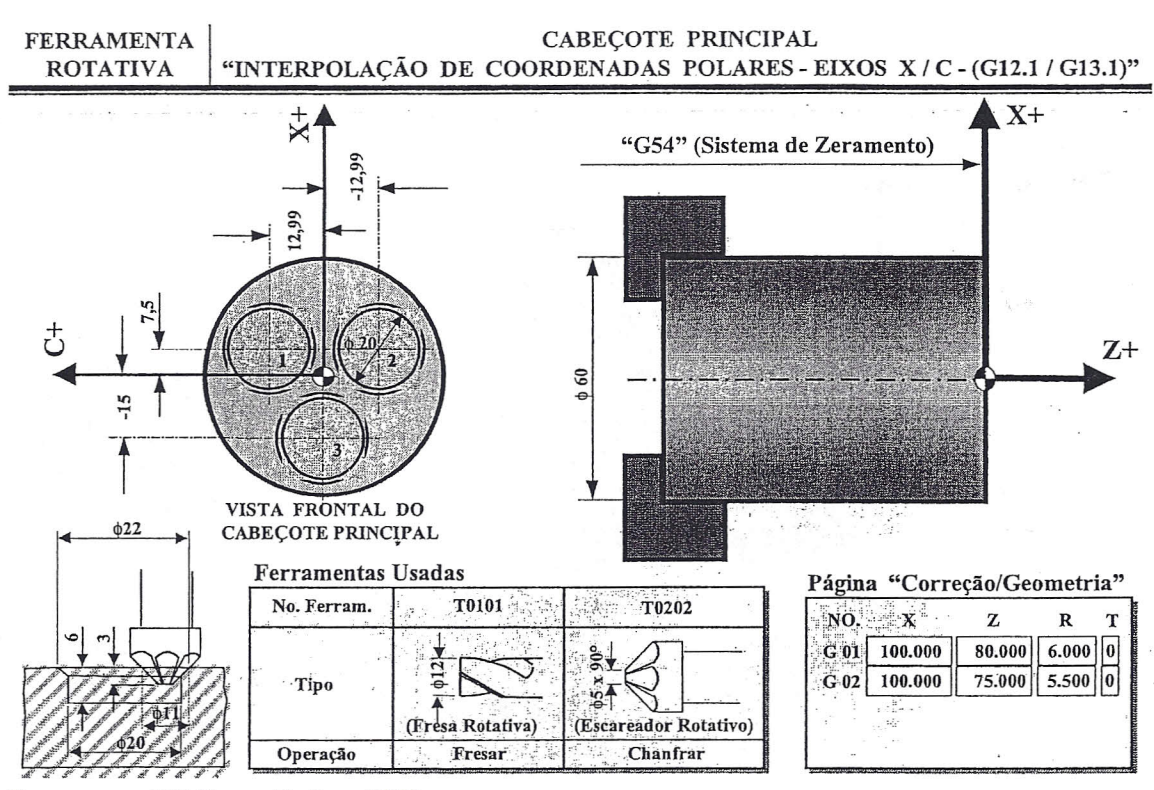

Programa (Códigos G tipo "B")

00019 NOIO TOIOI (FRESA DE TOPO) N020 G54 N030 G90 N040 G94 N050 G97 SIOOO MI6 N060 G00 X100 Z50 N070 MI9 (FURO 1) N080 G28 CO N090 G6S P20 A20 BI5 C12.99 D5 E-6 Fl50 (FURO 2) NIOO G28 CO NIIO G65 P20 A20 BI5 C-12.99 D5 E-6 FISO (FURO 3) Nl20 G28 CO NI30 G65 P20 A20 B-30 CO D5 E-6 FIS0 NI40 GOOX400 Z300 TOOOO NI50 T0202 (ESCAREADOR) NI60 G54 N170 G90 NI80 G94 NI90 G97 SI200 MI6 N200 M19 (FURO 1) N210 G28 CO N220 G65 P20 A22 BIS C12.99 D5 E-3 F300 (FURO 2) N230 G28 CO N240 G65 P20 *A22* BI5 C-12.99 D5 E-3 F300 (FURO 3) N250 G28 CO N260 G65 P20 *A22* B-30 CO D5 E-3 F300 N270 G00 X400 Z300 T0000 N280 M30

## 00020

(#1 = Diãmetro do Alojamento) (#2 = Coordenada X do Centro do Alojamento) (#3 = Coordenada C do Centro do Alojamento) (#7 = Coordena de aproximação Rápida em Z) (#8 =Profundidade de Corte) (#9 =Avanço de Corte) NOlO Gl2.1 ;Ativa Coordenadas Polares N020 GOl X[#2] C[#3] F5000 ;Move *pl* o Centro do Círculo N030 Z[#7] ;Aproxima em Z N040 Z[#8] *F[#9/2]* ;Corta até o Fundo do Círculo N050 G42 GOl X[#2+#I] F#9 ;Corte em X *cl* Comp. de Raio N060 G02 X[#2+#1] I-[#1/2] J0 ;Interp. Circ. - Fresam. Discordante N070 G40 GOl X[#2] F5000 ;Canc. Cornp. e Move *pl* Centro· N080 G01 Z[#7] ;Retrai em Z N090 G13.1 ;Cancela Coordenadas Polares NlOOM99

## Nota:

No intuito de minimizar o espaço alocado em memória pelos programas, recomenda-se o uso de Macros em usinagem de padrões repetidos. A função G65 chama um sub-programa podendo passar a ele argumentos que serão processados na programação. Os argumentos são associados as variáveis locais no sub-programa, como por exemplo:

 $A \Rightarrow \#1, B \Rightarrow \#2, C \Rightarrow \#3, D \Rightarrow \#7, E \Rightarrow \#8, F \Rightarrow \#9$ Para mais detalhes, ver capítulo "Macros de Usuário" no manual FANUC.

;- I"

)

 $\overleftarrow{1}$ 

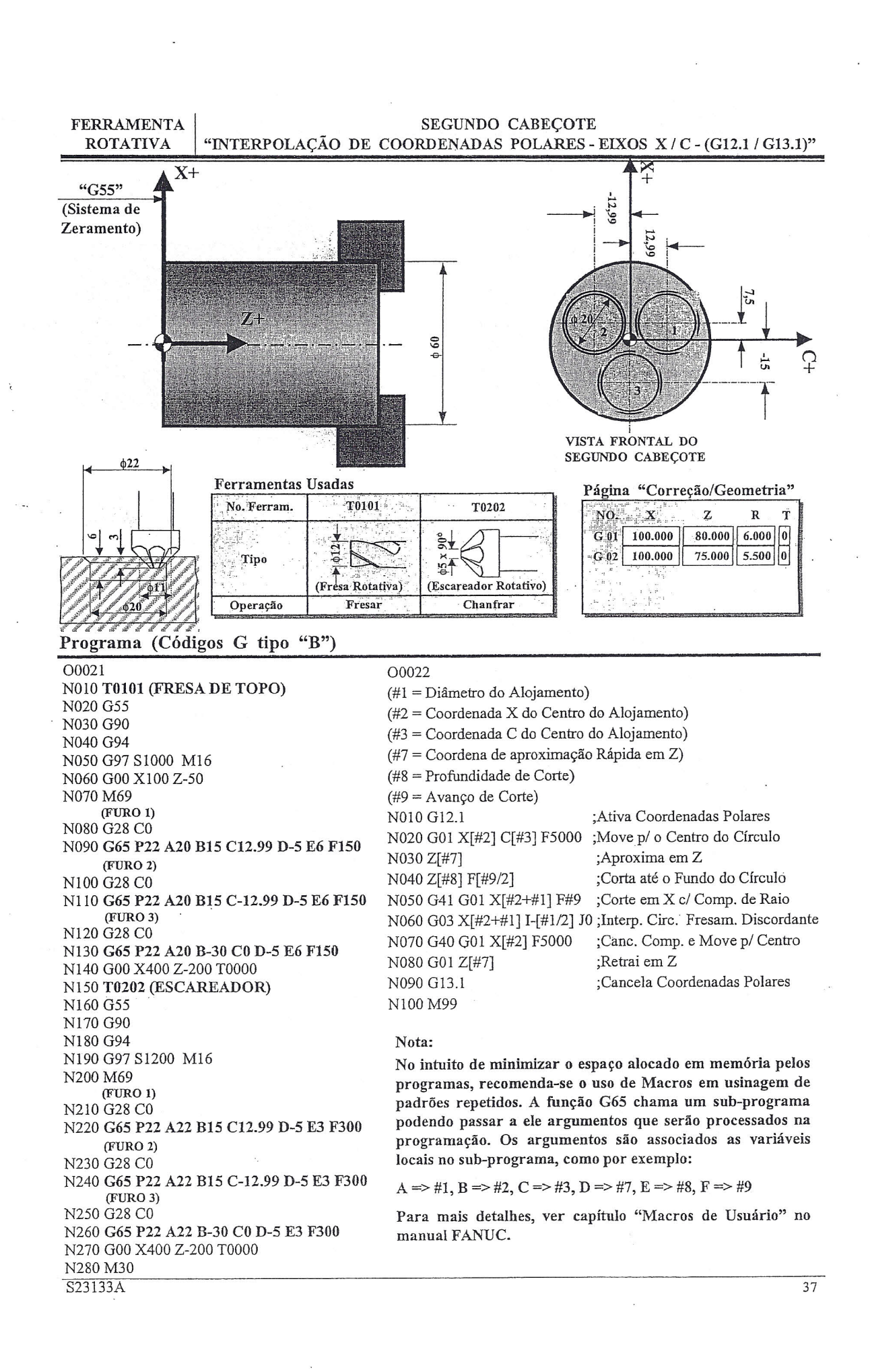

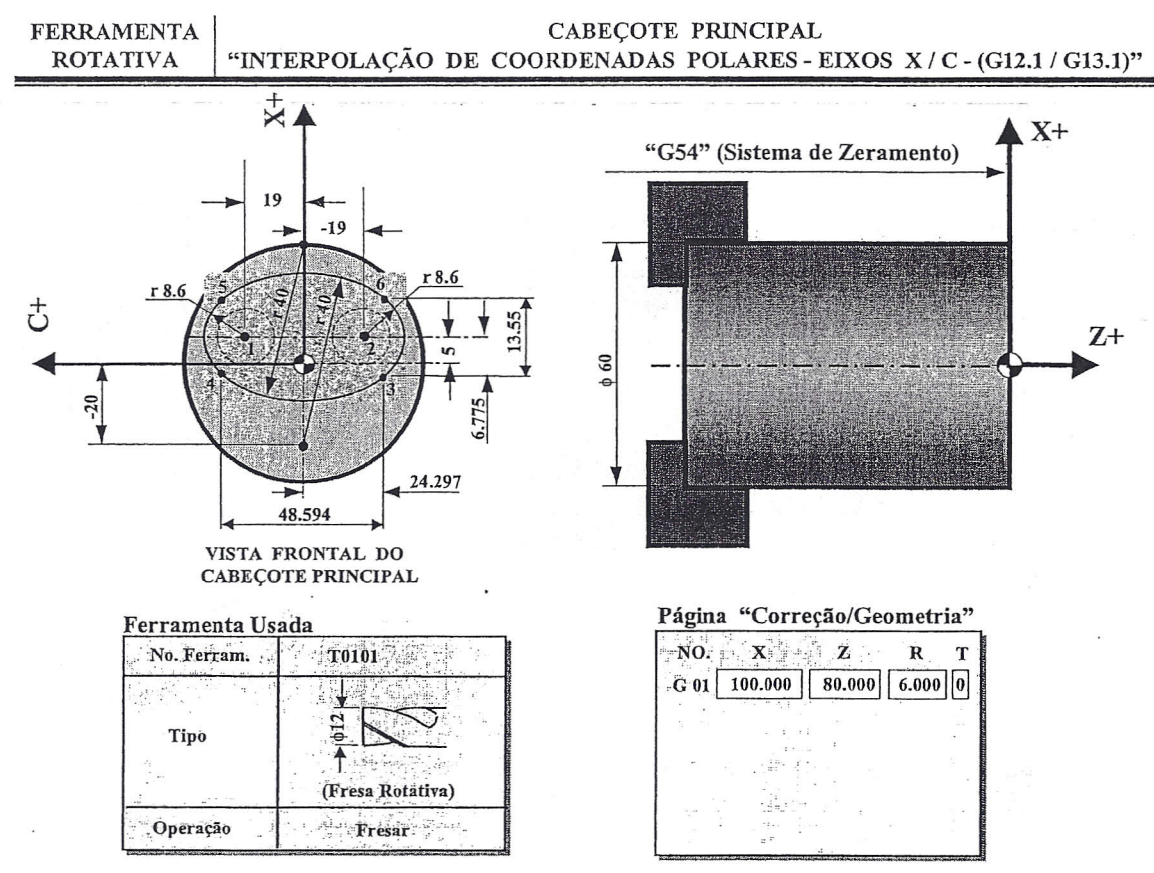

Programa (Códigos G tipo "B")

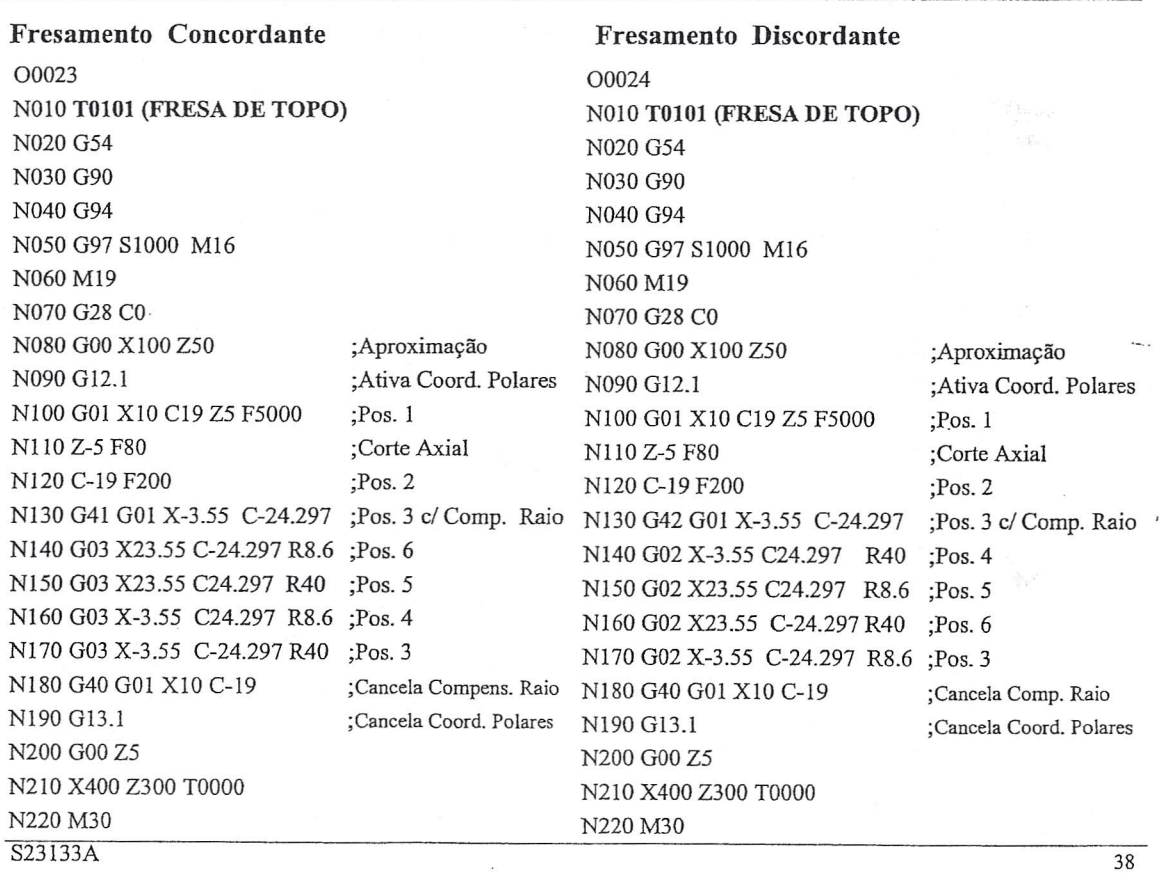

Nl60 G02 X23.55 C-24.297 R40 N170 G02 X-3.55 C-24.297 R8.6 ;Pos.

;Pos.6

;Cancela Comp. Raio ;Cancela Coord. Polares

Nl80 G40 GOl XlO C-19

N210 X400 Z-200 TOOOO

NI90 G13.l N200 GOOZ-5

N220M30

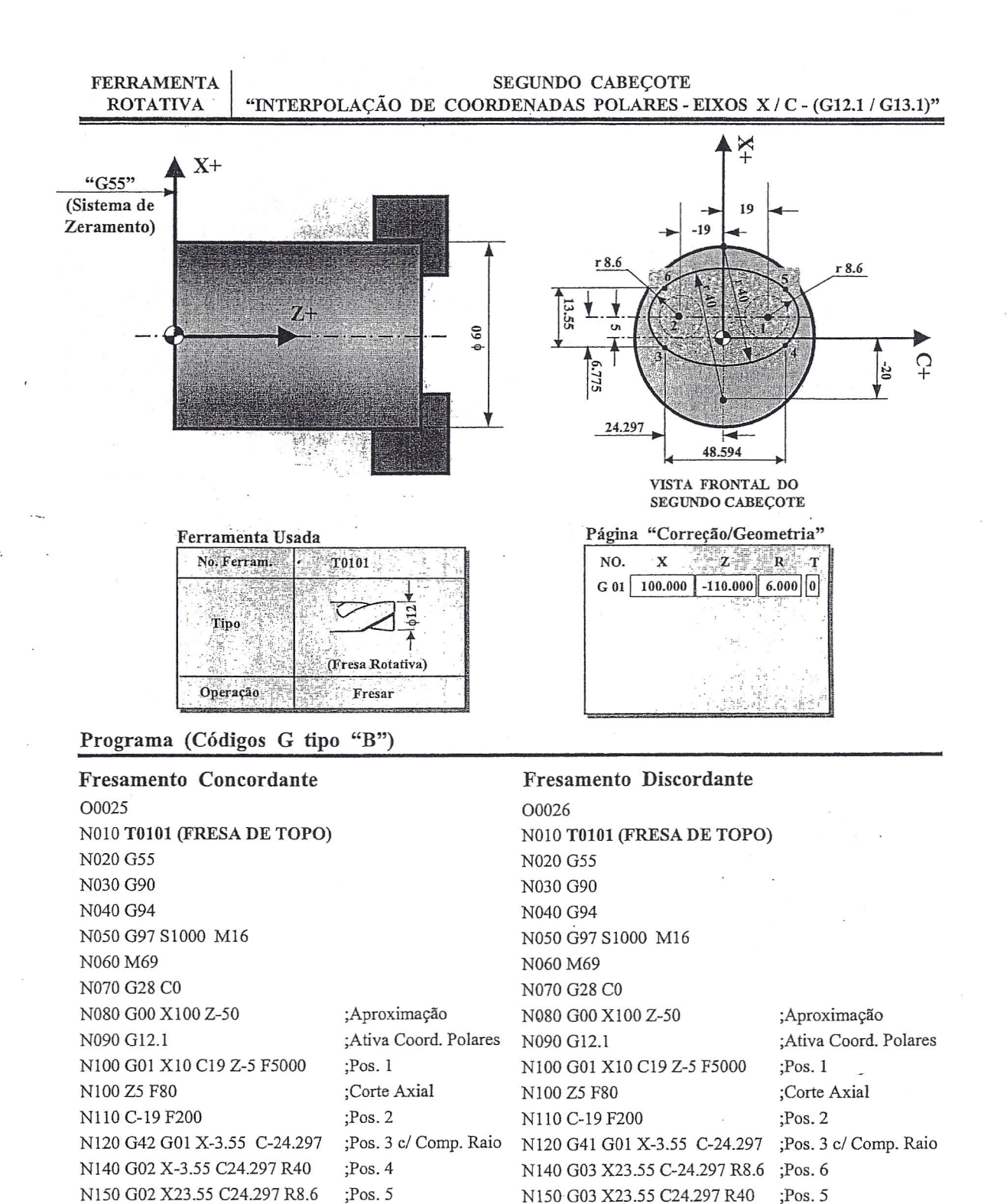

N160 G03 X-3.55 C24.297 R8.6 N170 G03 X-3.55 C-24.297 R40 ;Pos.3

;Pos.4

;Cancela Comp. Raio ;Cancela Coord. Polares

N180 G40 GOl XIO C-19

N210 X400 Z-200 TOOOO

N290 G13.l N200 GOOZ-5

N220 M30

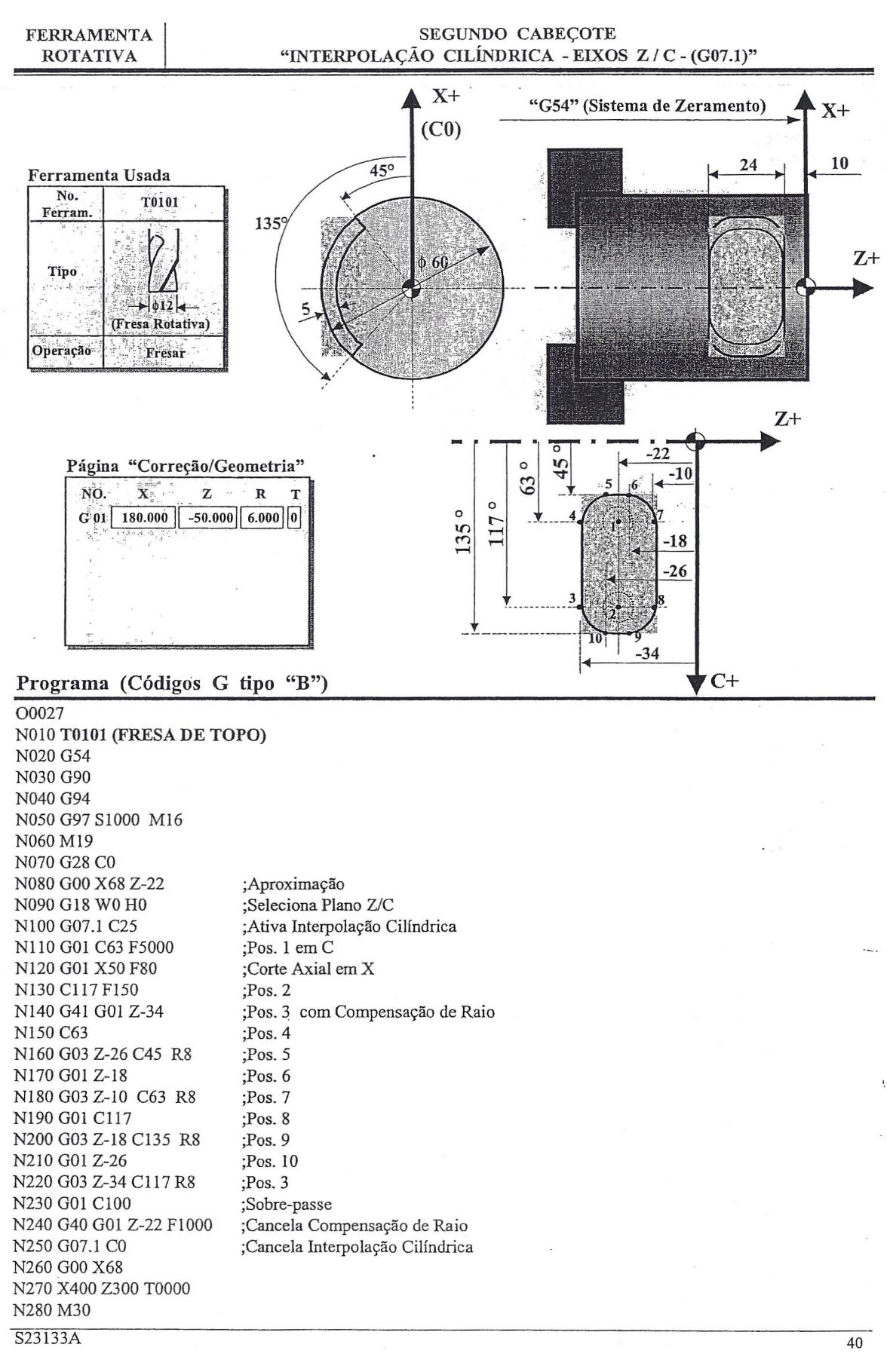

 $\sqrt{ }$ 

 $\overline{r}$ 

T.

 $\mathcal{T}$ 

 $\sim$ 

 $\sum$  $\frac{1}{i}$ 

F

 $\top$ 

 $\sum$ 

F.

F

 $\sum$ 

ħ

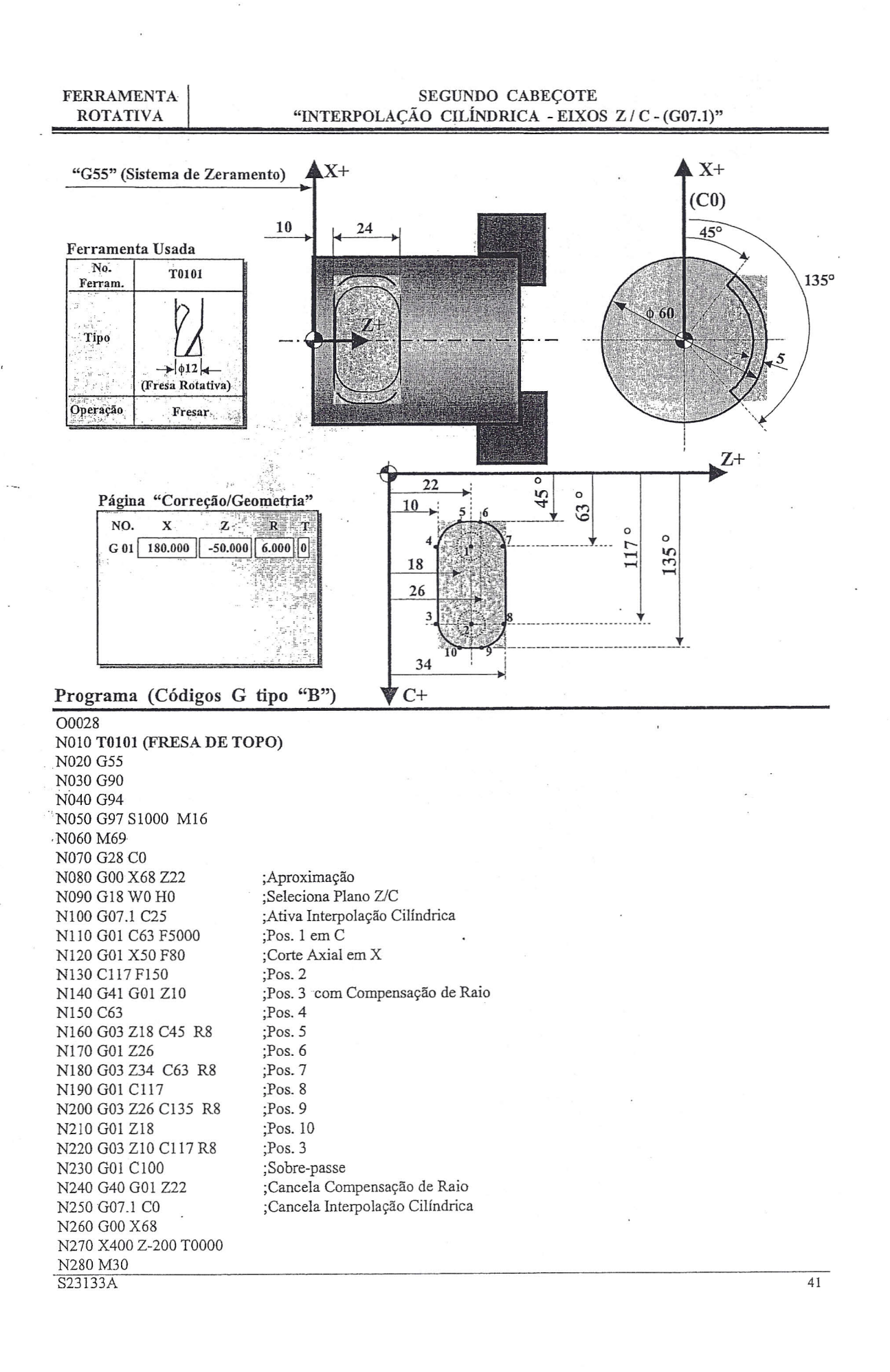

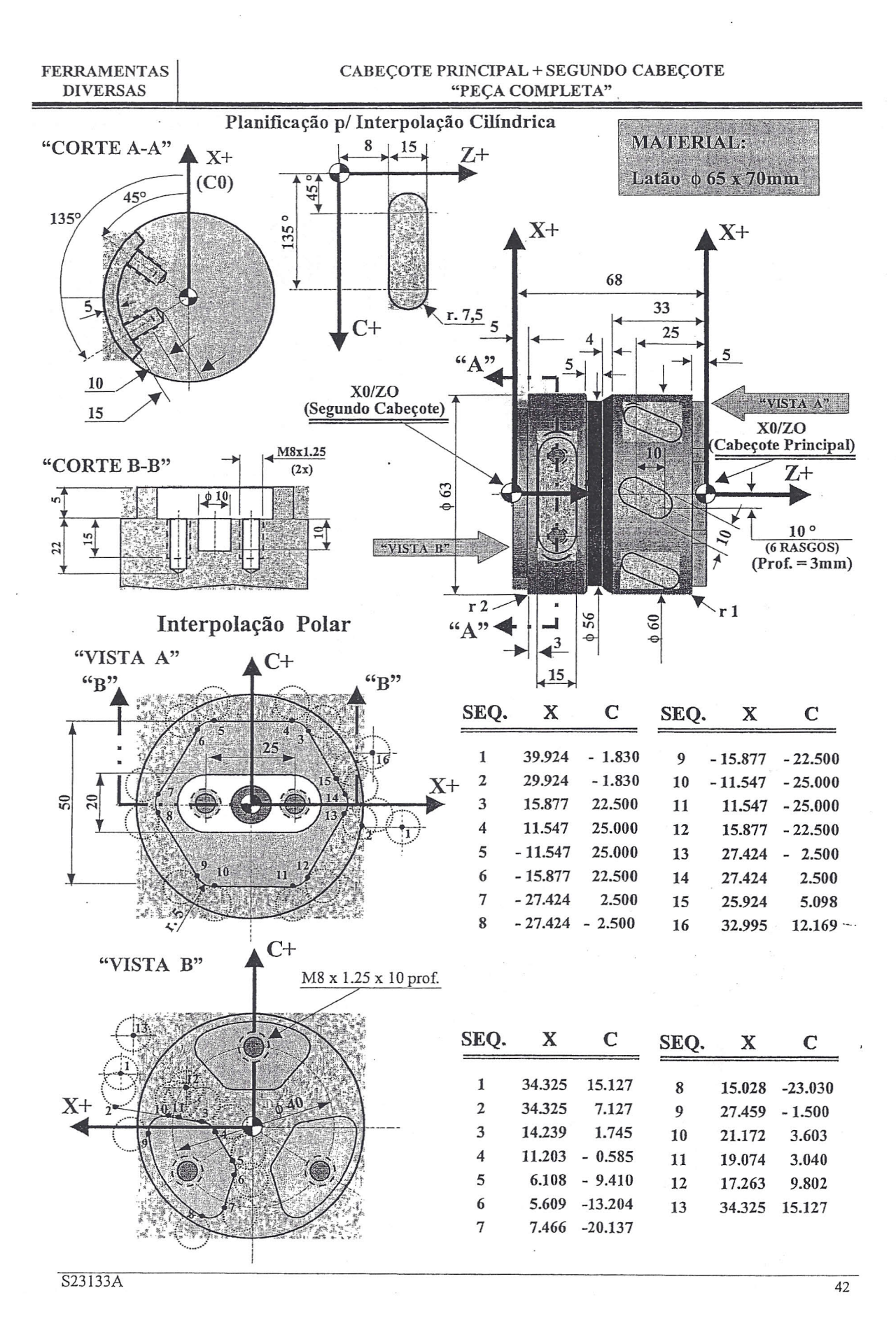

1 Y Y  $\overline{f}$ Ÿ Y  $\overline{y}$ T  $\overleftrightarrow{I}$  $\sqrt{2}$  $\sqrt{L}$ Ħ )T 河  $\pi$  $\pi$  $\overleftrightarrow{I}$ 

**FERRAMENTAS DIVERSAS** 

#### CABEÇOTE PRINCIPAL + SEGUNDO CABEÇOTE "PEÇA COMPLETA"

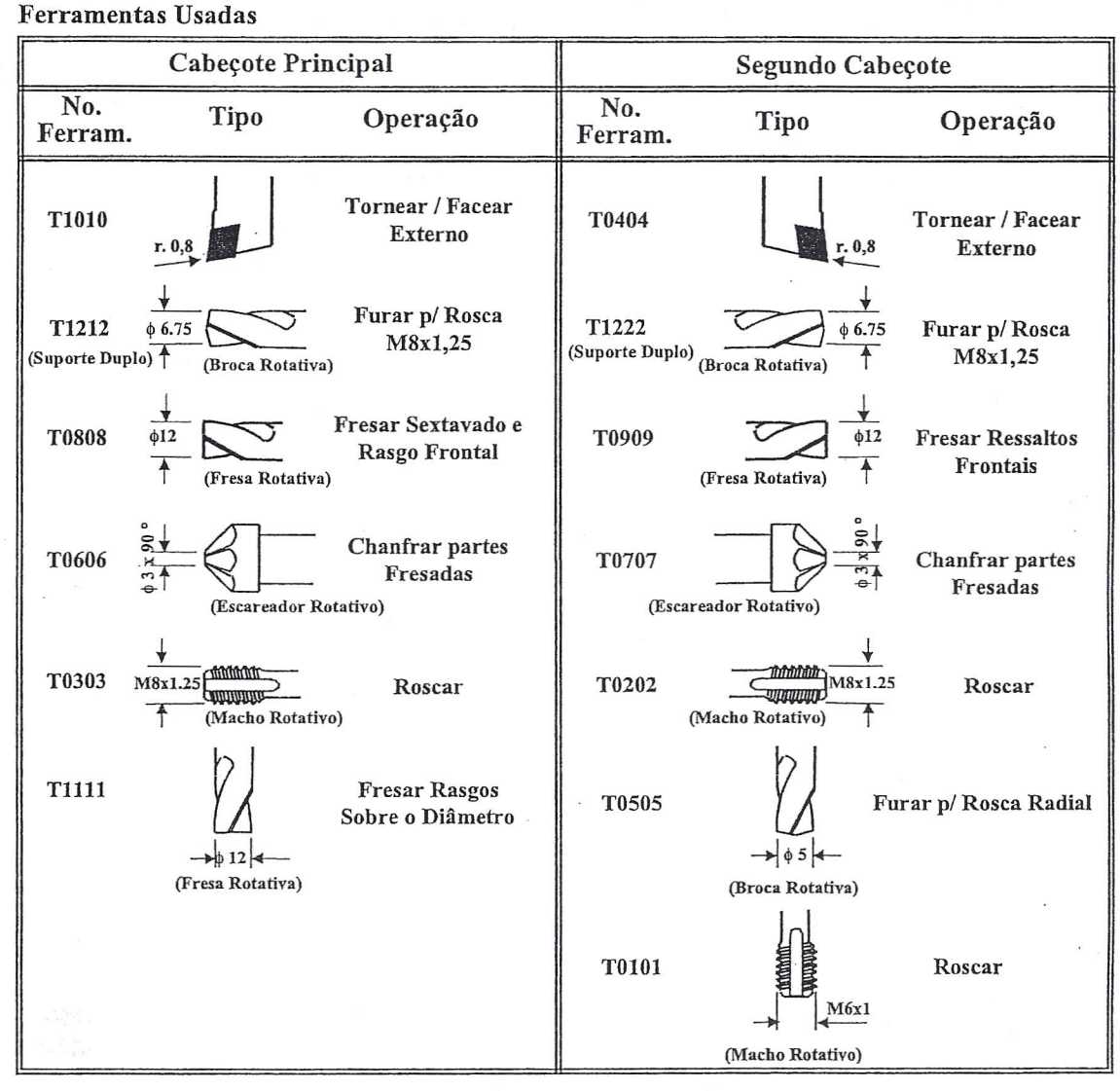

#### TABELA DE CORREÇÃO DA GEOMETRIA DE FERRAMENTA

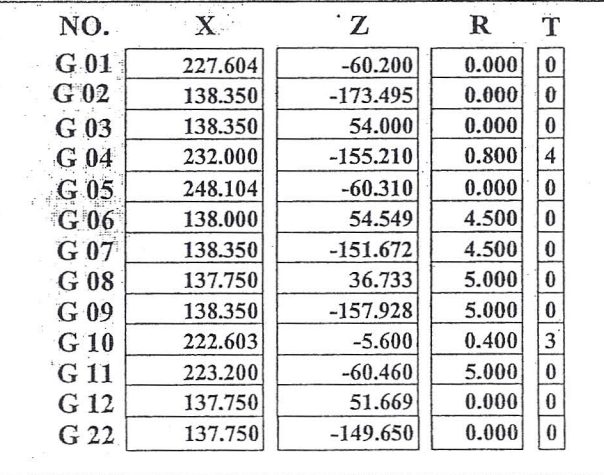

S23133A

43

**FERRAMENTAS DIVERSAS** 

CABECOTE PRINCIPAL + SEGUNDO CABECOTE "PECA COMPLETA"

Programa (Códigos G tipo "B")

 $\frac{0}{\alpha}$ O0030 (EXEMPLO - PEÇA COMPLETA) G21 G90 **T0000** G54 G00 X400 Z200 T1010 (FERRAM. TORNEAR / FACEAR EXT.) G54  $G95$ G92 S4000 M04 G96 S350 G00 X60.5 Z5 G01 Z-40 F0.4 G00 X67 Z0 G01 X-1.6 F0.15 G00 X400 Z200 T0000 M01 T1212 (BROCA HELICOIDAL D 6,8 MM) G54 G94 G97 S1900 M16 M19 G28 C0 G00 X0 C0 Z5 G83 X0 C0 Z-15 F190 G83 X25 C0 Z-27 F190 G83 X25 C180 Z-27 F190 G80 G00 X400 Z200 T0000 M01 T0808 (FRESA DE TOPO D10 MM) G54 G94 G97 S1700 M16  $\Omega$ (HEXAGONO + RASGO FRONTAL) G65 P31 A-5 B1 C200  $\Omega$  ${\rm G}00$ X0 G01 Z-15 F150 G00 Z50 G00 X400 Z200 T0000 M01

T0606 (FERRAM. DE CHANFRAR D3 X 90 GRAUS)  $G<sub>54</sub>$ G94 G97 S1300 M16  $\Omega$ (HEXAGONO + RASGO FRONTAL) G65 P31 A-4 B2 C600  $\Omega$ (FURO) G28 C0 G00 X25 Z5 G01 Z-8 F300 G00 Z5 C180 G01 Z-8 G00 Z5  $X<sub>0</sub>$ G01 Z-9.5 G00 Z50 G00 X400 Z200 T0000 M01 T0303 (MACHO RIGIDO M8 X 1,25) G54 G94 G97 S600 M16 M19 G28 C0 G00 Z5 M<sub>29</sub> G84 X25 C0 Z-20 F750  $C180$ G80 G00 X400 Z200 T0000  $M<sub>01</sub>$ T1111 (RASGOS RADIAIS) G54 G94 G97 S1200 M15 M19 G28 C0 G00 X66 Z-25  $#5 = 0$ N1500 G01 U-12 F100 W10 H10 F150 G00 U12 W-10 H50 #5=#5+1 IF[#5 LT 6] GOTO 1500 G00 X70 Z50 G00 X400 Z200 T0000  $M01$ 

S23133A

44

 $\overline{1}$ 

T

 $\overline{1}$ 

ĩ

7

T

 $\widetilde{H}$ 

Y

).

 $\overline{I}$ 

 $\overline{1}$ 

**FERRAMENTAS DIVERSAS** 

#### CABECOTE PRINCIPAL + SEGUNDO CABECOTE "PECA COMPLETA"

T1010(FERRAM. TORNEAR / FACEAR EXT)  $G<sub>54</sub>$  $G95$ G92 S4000 M04 G96 S350 G00 X57 Z5 G42 G01 X57 Z-5 F0.5 X58 G03 X60 Z-6 R1 F0.1 G01 Z-33 X56 Z-37  $Z-42$ X59 G03 X63 Z-44 R2 G01 Z-45 G40 G00 X75 Z50 G00 X400 Z200 T0000  $M<sub>01</sub>$  $\Omega$ G65 P32 A0 (TRANSFERENCIA DA PEÇA)  $\Omega$ T0404 (FERRAM. TORNEAR / FACEAR EXT) G55 G95 G92 S4000 M63 G96 S300 G00 X60 Z-5 G01 Z4.5 F0.4 G00 X62 Z-5 G41 G01 X56 F0.5 Z5 F0.15 X59 G02 X63 Z7 R2 G01 Z26 G40 G00 X70 Z0 G01 X-1.6 F0.2 G00 Z-50 M65 G00 X400 Z-300 T0000  $M<sub>01</sub>$ T0909 (FRESA DE TOPO D10 MM) G55 G94 G97 S1500 M16 M69 G28 C0  $\Omega$ (FRESAR RESSALTOS)  $\Omega$ G65 P33 A5 C200 G00 C120 G65 P33 A5 C200 G00 C240 G65 P33 A5 C200 G00 X400 Z-300 T0000  $M01$ S23133A

¥

Ġ.

T1222 (BROCA HELICOIDAL D 6,8 MM)  $G<sub>55</sub>$  $G94$ G97 S1900 M16 M69 G28 C<sub>0</sub> G00 X40 Z-5 C-30 G83 Z15 F190  $C90$  $C<sub>210</sub>$ G80 G00 X400 Z-300 T0000 M01 T0707 (FERRAM. CHANFRAR D3 X 90 GRAUS) G55 G94 G97 S1300 M16 M69 G<sub>28</sub> C<sub>0</sub>  $\Omega$ (CHANFRAR RESSALTOS)  $\Omega$ G65 P33 A4 C600 G00 C120 G65 P33 A4 C600 G00 C240 G65 P33 A4 C600  $\Omega$ (CHANFRAR FUROS)  $\Omega$ G00 X40 C-30 G01 Z2 F400  $G00Z-5$  $C90$ G01 Z2 G00 Z-5  $C210$ G01 Z2 G00 Z-5 G00 X400 Z-300 T0000 M01 T0202 (MACHO RIGIDO M8 X 1,25) G55 G94 G97 S600 M16 M69 G28 C0 G00 X40 Z-5 C-30 M29 G84 Z10 F750  $C90$  $C210$ G80 G00 X400 Z-300 T0000  $M<sub>01</sub>$ 

 $45$ 

T1111 (FRESA DE TOPO D10 MM) G55 G94 G97 S1500 M15  $\alpha$ M69 G28 C0 G00 X70 Z15.5 G18 W0 H0 G07.1 C26.5 G01 Z15.5 C45 F5000 X53 F80 G41 Z23 F150 C135 G03 Z8 C135 G01 C45 G03 Z23 C45 G01 C48  ${\rm G40}$ G00 X70 G07.1 C0 G00 X400 Z-300 T0000  $M<sub>01</sub>$ T0505 (BROCA HELICOIDAL D 6,8 MM) G55 G94 G97 S1900 M15 M69 G28 C0 G00 X70 C45 Z15.5 G87 X23 F190 C135 G80 G00 X400 Z-300 T0000 M01 T0101 (MACHO RIGIDO M8 X 1,25) G55 G94 G97 S600 M15 M69 G28 C0 G00 X70 C45 Z15.5 M29 G88 X33 F750 C135 G80 G00 X400 Z-300 T0000 M30  $\%$ 

S23133A

Y.  $\widetilde{\mathcal{F}}$  $\overline{\mu}$  $\overline{\mathcal{F}}$  $\overline{r}$  $\overline{\phantom{1}}$  $\widetilde{V}$  $\overline{\rm H}$  $\overline{\pi}$  $\overline{\pi}$ ζ.  $\widetilde{\Upsilon}$  $\widetilde{V}$ 'T 戸  $\overline{J}$  $\mathcal{F}$  $\sum_{i=1}^{n}$  $\sum_{i=1}^{n}$  $\leq$ 

ù.

46

FERRAMENTA **DIVERSAS** 

ż.

 $\overline{z}$ 

└

ぐ

(

€

€

Č

€

ſ

ſ

C

ø

 $\big($ 

 $\mathcal{C}_{\mathcal{C}}$ 

r

f ſ

f ſ

#### CABEÇOTE PRINCIPAL + SEGUNDO CABEÇOTE "PEÇA COMPLETA"

 $\frac{0}{0}$ O0031 (SUB-ROTINA P/ FRESAR (HEXAGONO/ RASGO FRONTAL)  $(\#1 = PROFUNDIDADE)$ (#2 = TIPO DA FERRAMENTA) 1=FRESA / 2=FER. CHANFRAR)  $(\#3 = AVANCO)$ M19 G28C0 (HEXAGONO) G00 X100 Z10  $G12.1$ G01 X79.848 Z#1 C-1.83 F5000 G42 G01 X59.848 F#3 X31.754 C22.5 G03 X23.094 C25 R5 G01 X-23.094 G03 X-31.754 C22.5 R5 G01 X-54.848 C2.5 G03 X-54.848 C-2.5 R5 G01 X-31.754 C-22.5 G03 X-23.094 C-25 R5 G01 X23.094 G03 X31.754 C-22.5 R5 G01 X54.848 C-2.5 G03 X54.848 C2.5 R5 G01 X51.848 C5.098 G40 G01X65.99 C12.169 F2000 G13.1 G00 Z5  $\Omega$ (RASGO FRONTAL) G28 C0 G12.1  $#4 = #3/2$ IF [#2 EQ 1] GOTO 100 G01 X25 C0 F5000 Z#1 F#3 **GOTO 200**  $\Omega$ N100 G01 X-25 C0 F5000 Z#1 F#4 G01 X25 F#3  $\theta$ N200 G42 G01 C10 G02 X25 C-10 R10 G01 X-25 G02 X-25 C10 R10 G01 X25 G02 X25 C-10 R10 G01 X15 G40 G01 X25 C0 G13.1 G00 Z5 M99  $\frac{0}{0}$ 

 $\frac{0}{0}$ O0032 (SUB-ROUTINA DE<br>TRANSFERENCIA)  $(\#1 = POSICAO DO EIXO B)$ G97 S500 M3 M74 M64 M72 G04 X2 M65 M19 G<sub>28</sub> C<sub>0</sub> M69 G28 C0 G54 G00 B[#1+25] G94 G01 B[#1+1] F1000 B#1 F100 M75 G04 X3 M24 G04 X2 G53 B0 M25 M73 M99  $\frac{0}{6}$  $\prec$ 

 $\frac{0}{n}$ O0033 (SUB-ROUTINA P/ FRESAR<br>RESSALTOS)  $(\text{\#3} = \text{FEED})$ G00 X80 Z-5 G12.1 G01 X68.65 Z#1 C15.127 F5000 G42 G01 X68.65 C7.127 F#3 X28.478 C1.745 G03 X22.406 C-0.585 R5 G01 X12.216 C-9.41 G03 X11.218 C-13.204 R5 G01 X14.932 C-20.137 G03 X30.056 C-23.030 R5 G03 X54.918 C-1.500 R27.5 G03 X42.344 C3.603 R5 G01 X38.148 C3.040 G40 G01 X34.526 C9.802 X68.65 C15.127 G13.1 G00 Z-5 M99  $\frac{0}{0}$ 

47

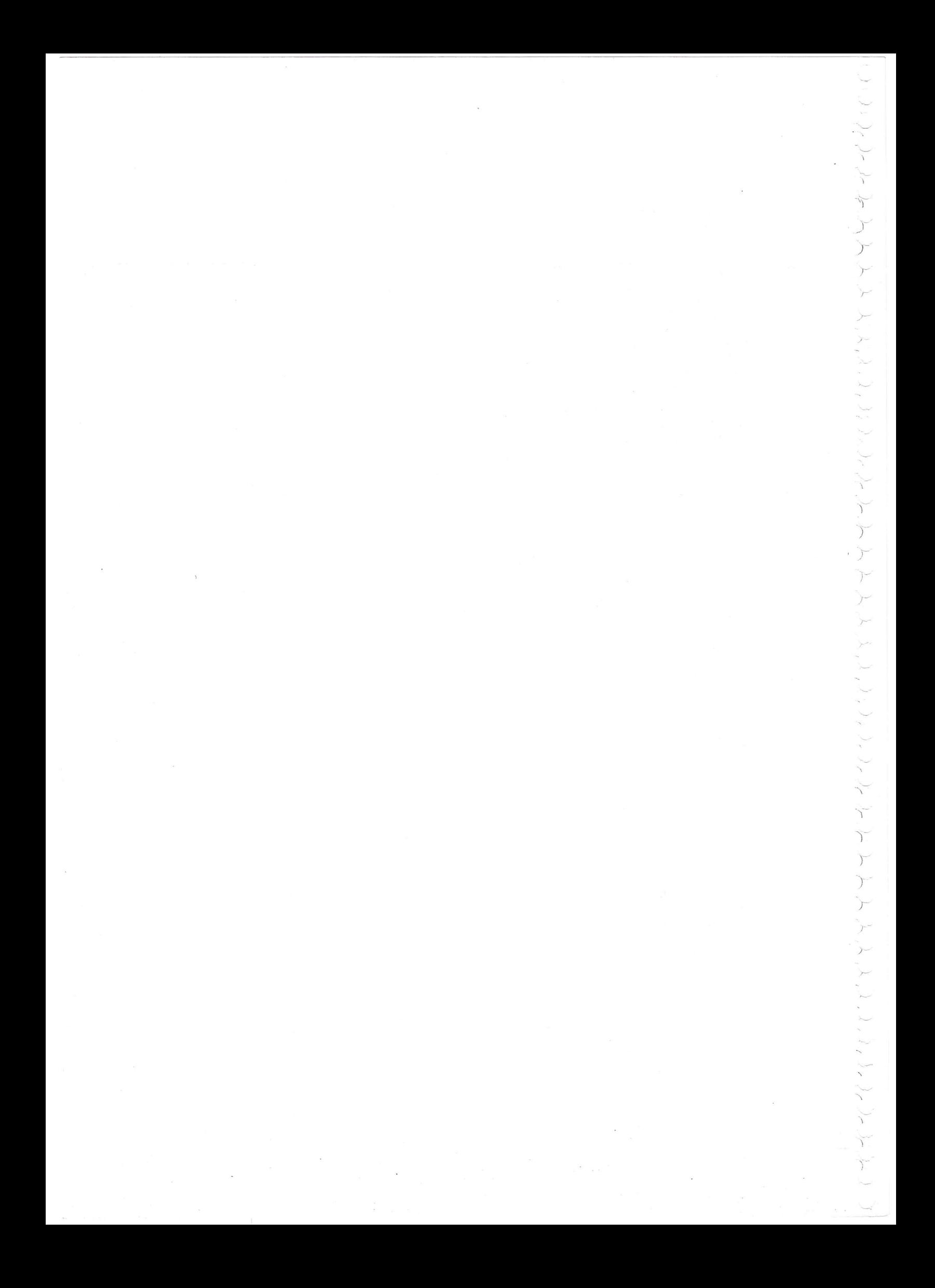